# Тяговый привод ИПТ-3, Топология САН сети.

Функциональная схема привода

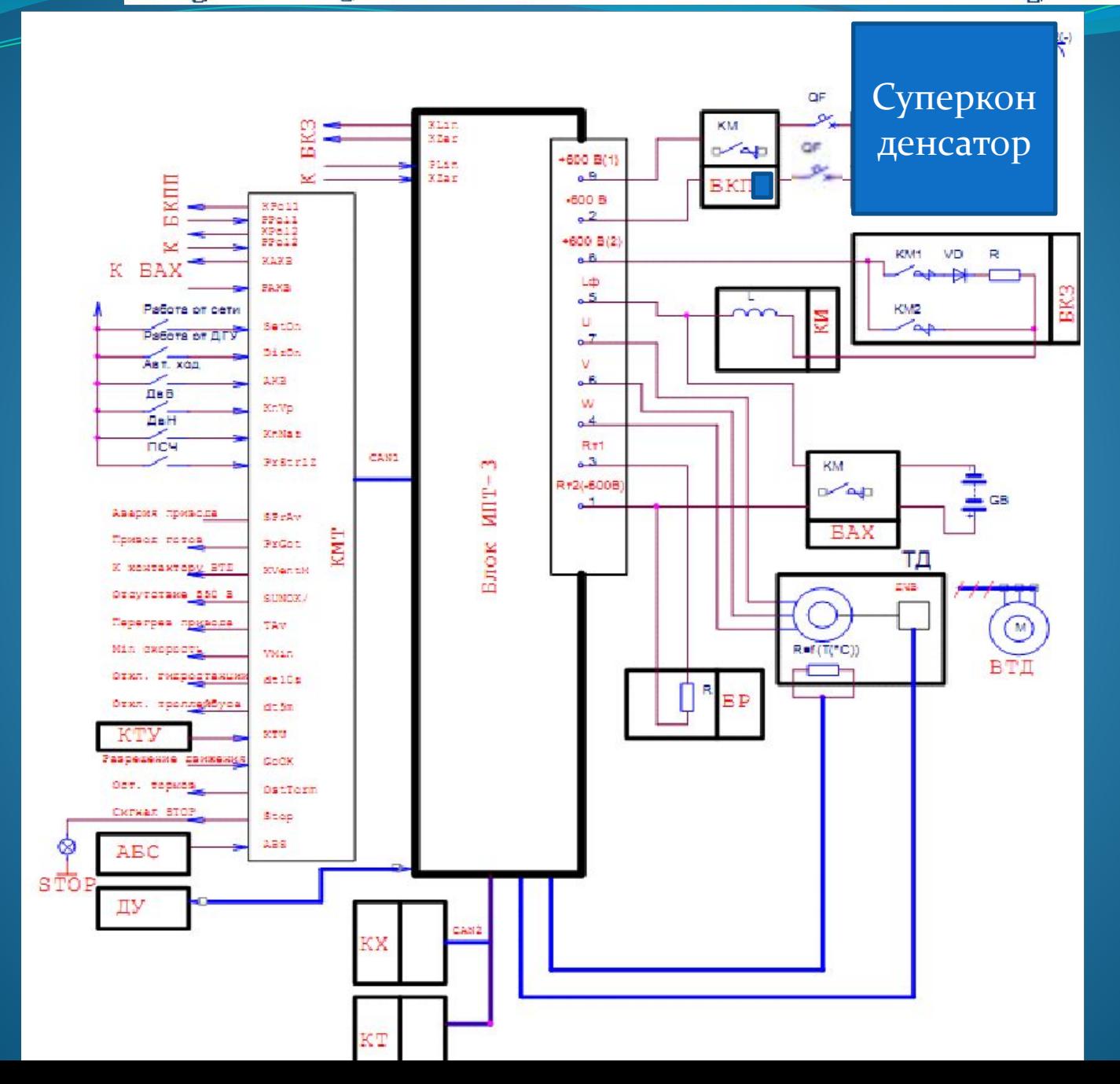

Функциональная схема блока ИПТ З  $-24B$  $\begin{array}{c} \begin{array}{c} \mathbf{1} \\ \mathbf{1} \\ \mathbf{1} \end{array} \\ \mathbf{1} \end{array} \begin{array}{c} \mathbf{1} \\ \mathbf{1} \end{array} \begin{array}{c} \mathbf{1} \\ \mathbf{1} \end{array} \begin{array}{c} \mathbf{1} \\ \mathbf{1} \end{array} \begin{array}{c} \mathbf{1} \\ \mathbf{1} \end{array} \begin{array}{c} \mathbf{1} \\ \mathbf{1} \end{array} \begin{array}{c} \mathbf{1} \\ \mathbf{1} \end{array} \begin{array}{c} \mathbf{1} \\ \mathbf{1$  $\begin{array}{ccc} \bullet & \bullet & \bullet & \bullet & \bullet & \bullet \\ \bullet & \bullet & \bullet & \bullet & \bullet & \bullet & \bullet \\ \bullet & \bullet & \bullet & \bullet & \bullet & \bullet & \bullet \end{array}$  $\mathbb{Z}$  so  $\mathbb{R}$ 鲁  $rac{1}{2}$ É  $\overline{\mathsf{H}}$ ДРР4/1  $\star$ k ДРРЗ/1 ДРР3/2 5/13 V<sub>12</sub>  $H$  $-14$ ku.  $+24B$  $+15B$ ДРР2/1 **ДРР2/2** Lucas 5  $\overline{M}$  $H$ **APP\_TWD** vs  $\mathbf{v}_\bullet$ ್ಕ 있 <u>. 9</u> voz APP1/2 ДРР1/1 픎 VD1  $\begin{array}{c} \mathbf{u} \\ \mathbf{u} \\ \mathbf{v} \end{array}$ **AH1**  $\Rightarrow$ 學品  $\overline{\mathbb{P}}$  $\mu$  -  $\mu$  -  $\mu$  -  $\mu$  -  $\mu$  -  $\mu$  -  $\mu$  -  $\mu$  -  $\mu$  -  $\mu$  -  $\mu$  -  $\mu$  -  $\mu$  -  $\mu$ Tán **UP** UN IN. la\_izm<br>T90/ io\_izm C<sub>y1</sub> К датчику температуры TerriMot **MCAT** двигателя  $+24B$ N1 g От датчика частоты. вращения двигателя

o

**I WE I WE I WE IN** 

8

**THAS** 

 $H$ 

 $\bigcirc$ 

 $A20B$ 

 $\frac{1}{2}$ 

 $\frac{1}{2}$ 

Ermin

42003A-720900.101

**WWW.LOCALITY.COM** 

mmmmmddddddd I I I I I I I I I

A20 B20

 $6 - 6$ 

VEA VEZ VEB VE3 ในวันนั้นนี้<br>|-<br>| <sup>รู้อง2</sup> โ<sup>ลร</sup> 面  $38$ 

**Alos.OI** 

 $\frac{1}{2}$ 家長  $\frac{1}{5} \frac{150}{150}$ 

 $\approx 1000$ 81 1

 $\mathbf{H}$ 80

80 W.

 $\frac{1}{2}$  $rac{9}{256}$  $\frac{1}{1061}$ ST BE  $\frac{1}{2}$ **DEALER** o

 $\circledcirc$ 

 $\circledcirc$ 

 $\mathbf{I}$ 

 $^{160}_{60}$  = 1 m m  $-150316$ E. TEL  $\frac{1}{1028}$ tot tot sat cot  $\overline{5}$ 

**HEE** 

 $\frac{1}{2}$  ,  $\frac{1}{2}$  ,  $\frac{1}{2}$  ,  $\frac{1}{2}$ 

 $\begin{bmatrix} 1 & 1 & 1 & 1 & 1 & 1 & 1 \\ 1 & 1 & 1 & 1 & 1 & 1 & 1 \\ 1 & 1 & 1 & 1 & 1 & 1 & 1 \\ 1 & 1 & 1 & 1 & 1 & 1 & 1 \\ 1 & 1 & 1 & 1 & 1 & 1 & 1 \\ 1 & 1 & 1 & 1 & 1 & 1 & 1 \\ 1 & 1 & 1 & 1 & 1 & 1 & 1 \\ 1 & 1 & 1 & 1 & 1 & 1 & 1 \\ 1 & 1 & 1 & 1 & 1 & 1 & 1 \\ 1 & 1 & 1 & 1 & 1 & 1 & 1 \\ 1 &$ 

 $\mathbf{f}$ VD4 m.

**FAGE**<br>COMER 

**HITARY** 

有目

日日

Э

 $2 - 23$ 

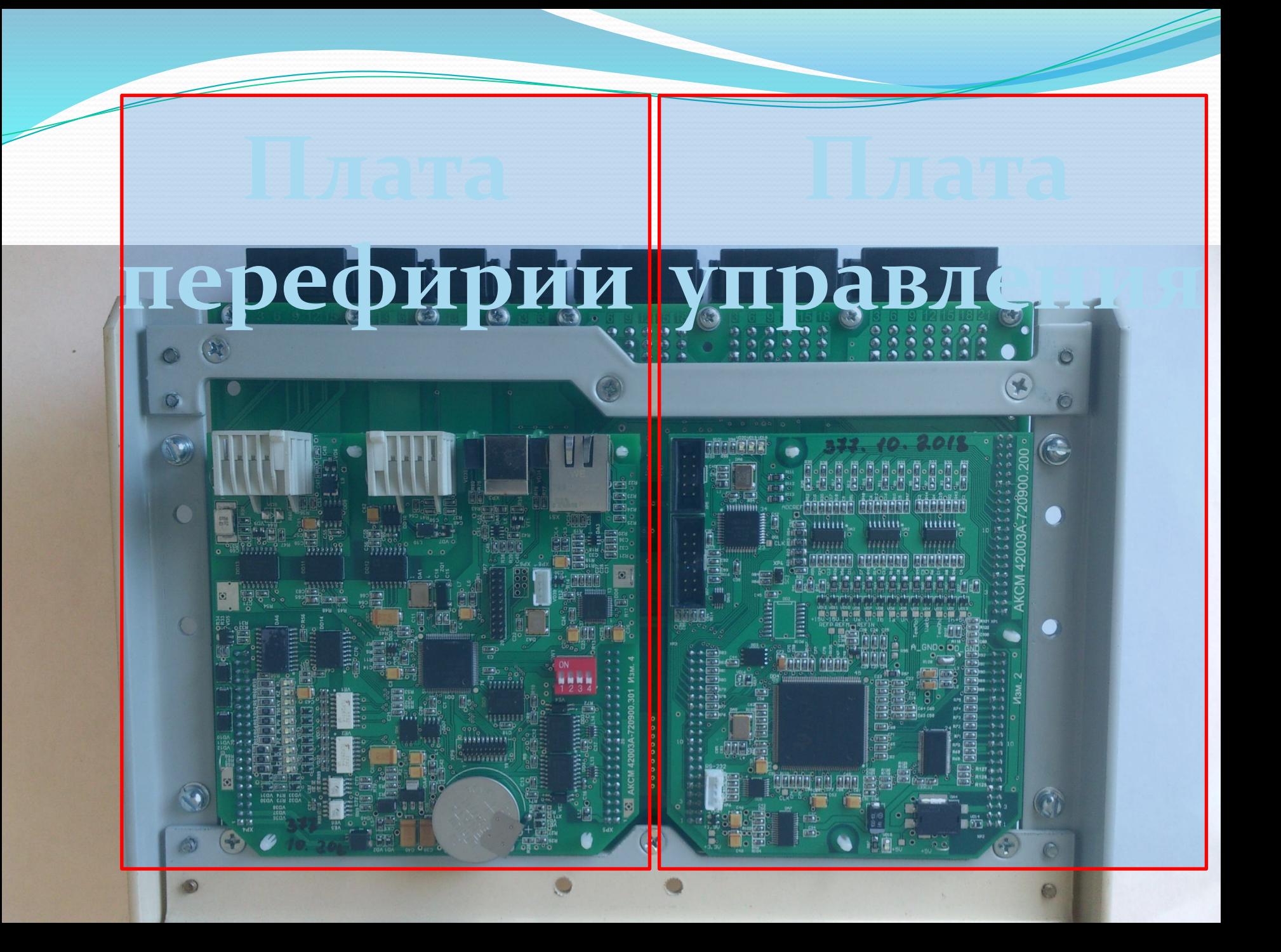

#### Малогабаритный искровзрывозащитный нормирующий преобразователь для термосопротивлений Pt100 одноканальный

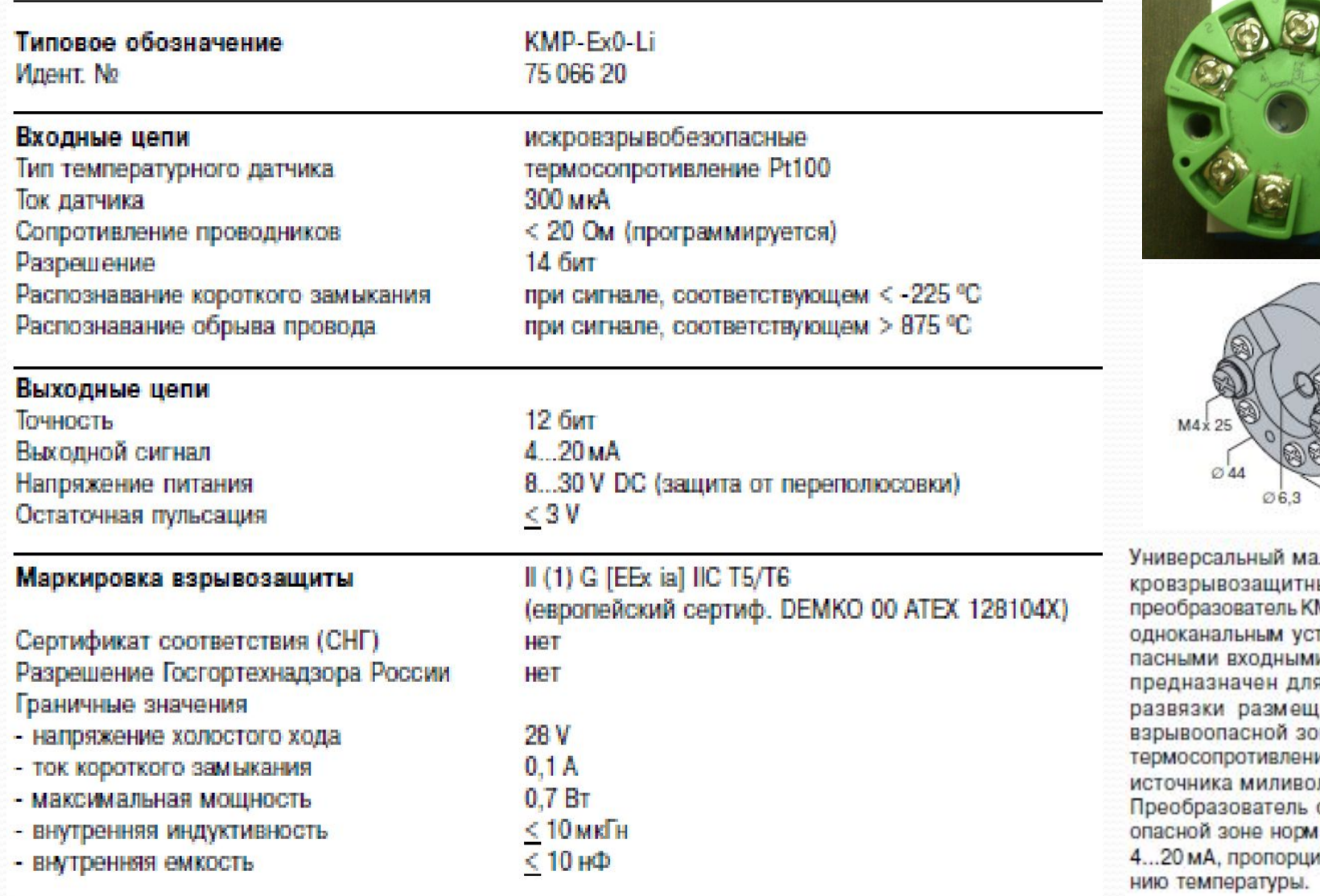

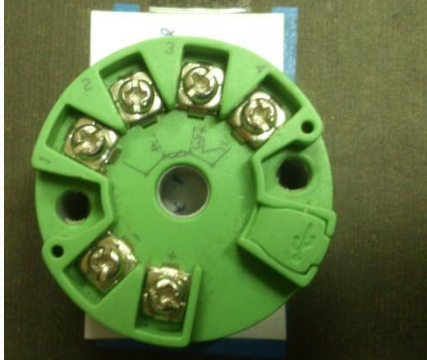

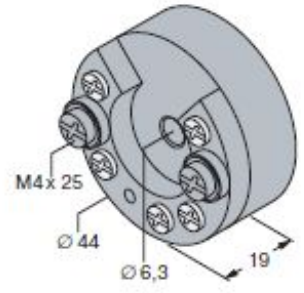

логабаритный ис-**ЫЙ НОРМИРУЮЩИЙ** MU-Ex0-Liggnaerca тройством с безои цепями. Модуль я гальванической енного в искроне термодатчика: ия, термопары или льтового сигнала. формирует в безированный сигнал ональный измене-

#### Передаточные характеристики

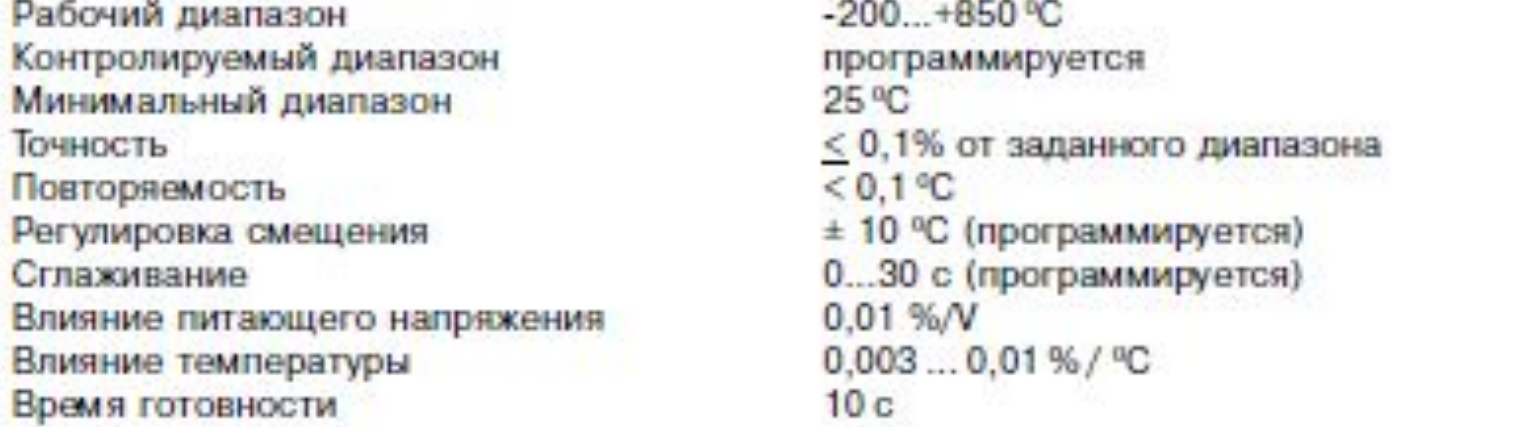

### Kopnyc

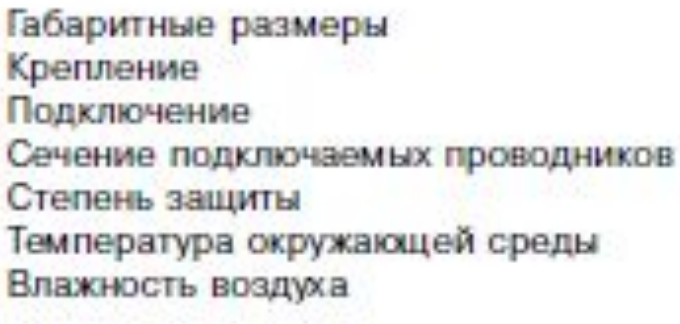

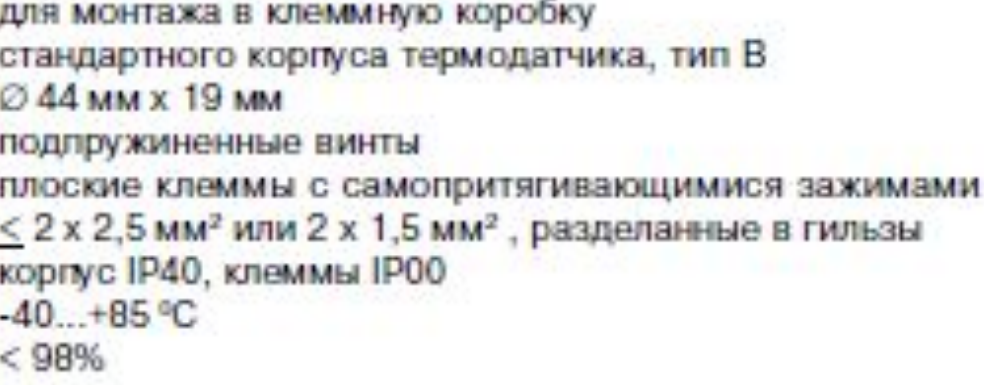

 $\equiv$ 

z

### Адаптеры драйвера силовых ключей инвертора

Управление всеми силовыми транзисторными ключами обеспечивается отдельными адаптерами драйверов ДРР1...ДРР4, предназначенными для развязки низковольтных и высоковольтных цепей блока ИПТ, согласования электрических, мощностных и временных параметров импульсов управления поступающих от субблока управления СУ с параметрами необходимыми силовым ключам для их надежного открытия и запирания.

Адаптеры драйвера ДРР1...ДРР4 осуществляют защиту силовых ключей от токов короткого замыкания, от быстрого нарастания напряжения на затворе и от снижения напряжения управления силовыми ключами. Управление каждым драйвером осуществляется по проводным связям.

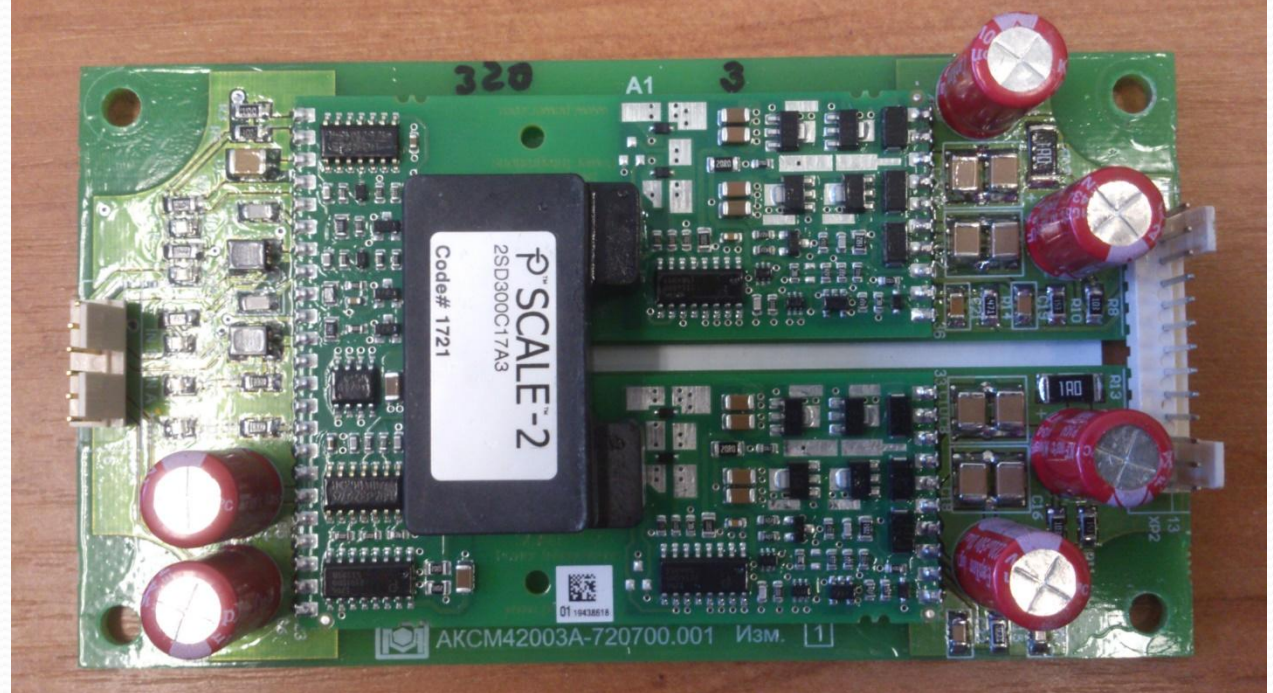

Функциональная схема СУ

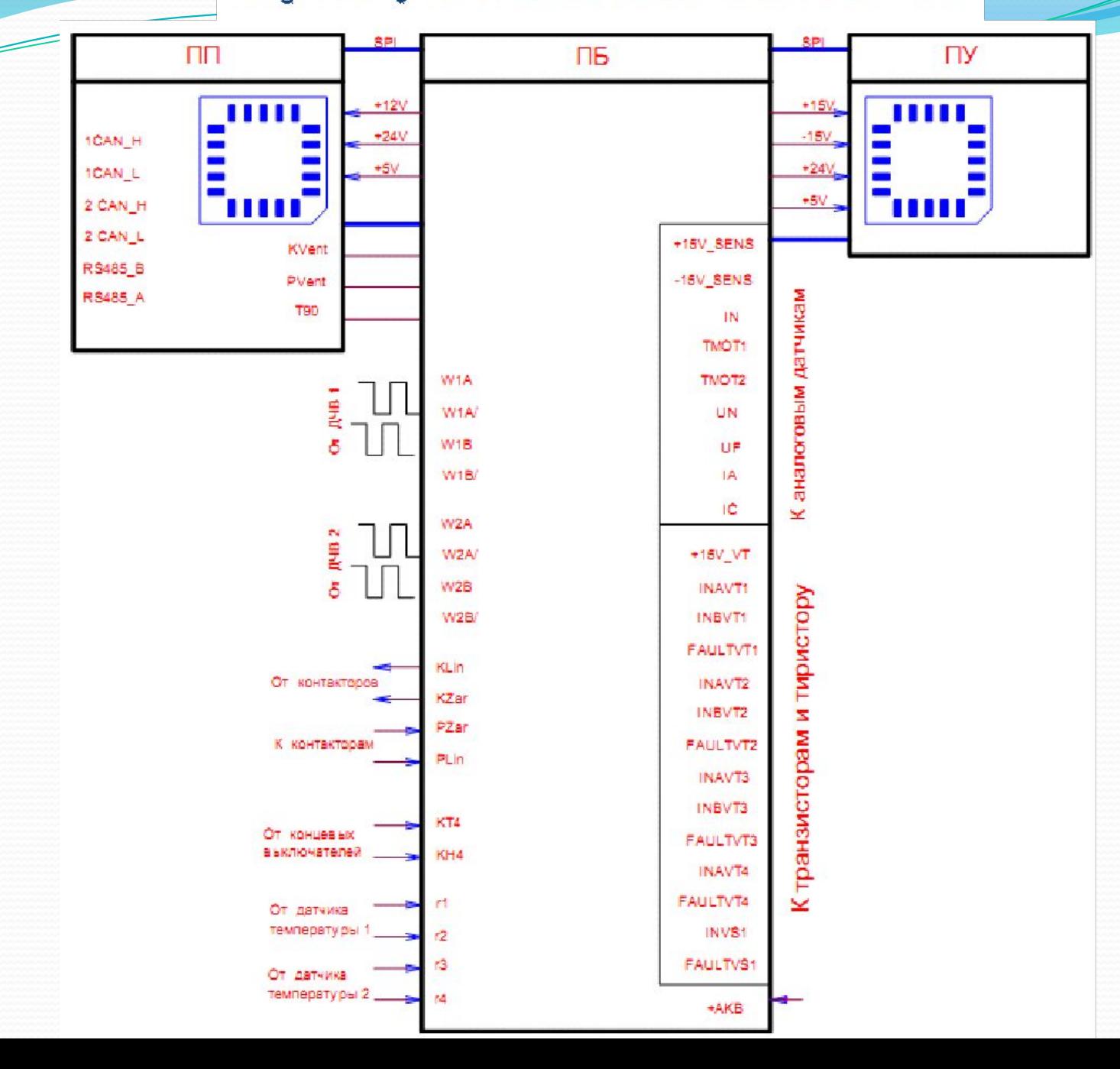

## Индикации Субблока управления

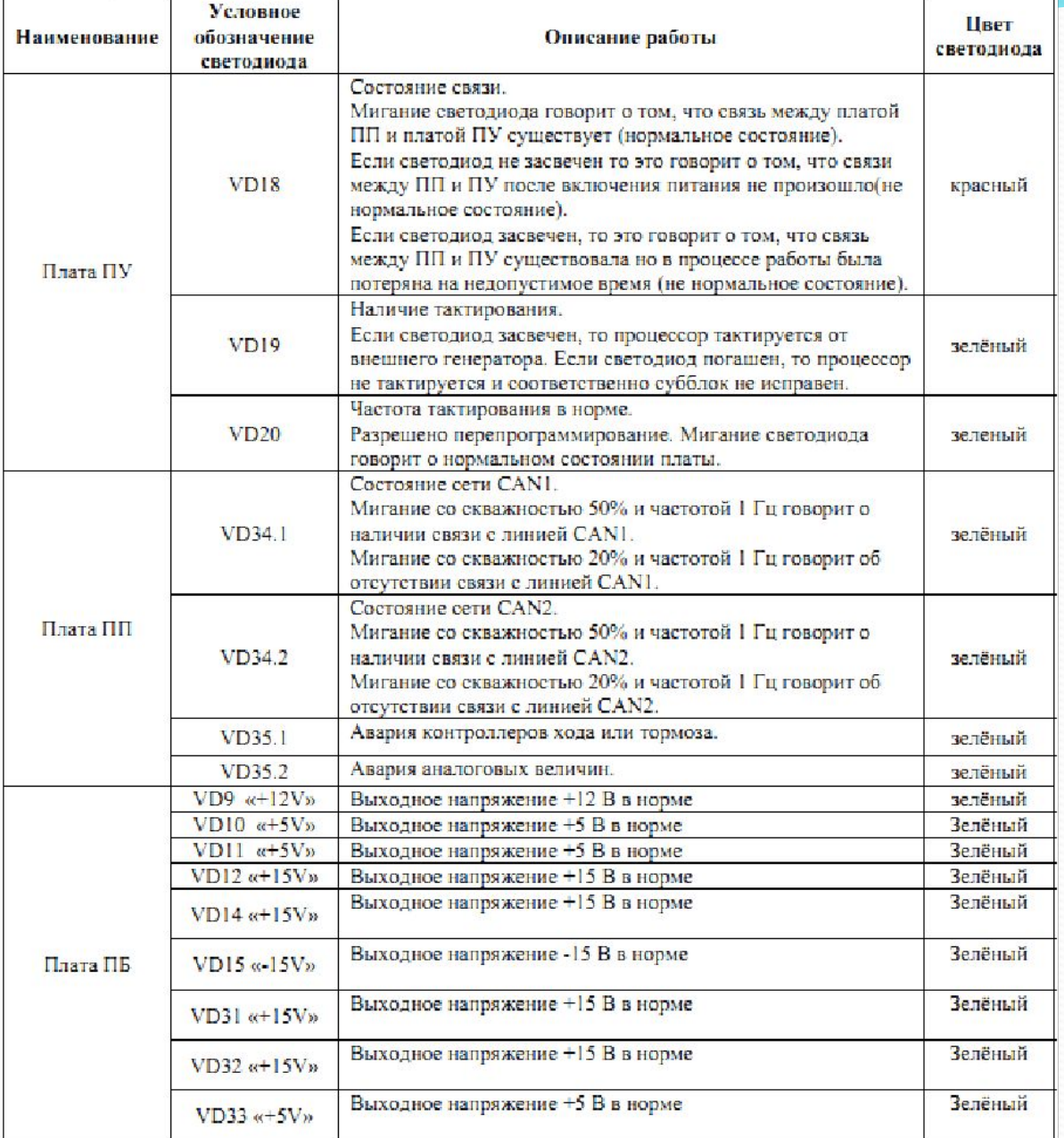

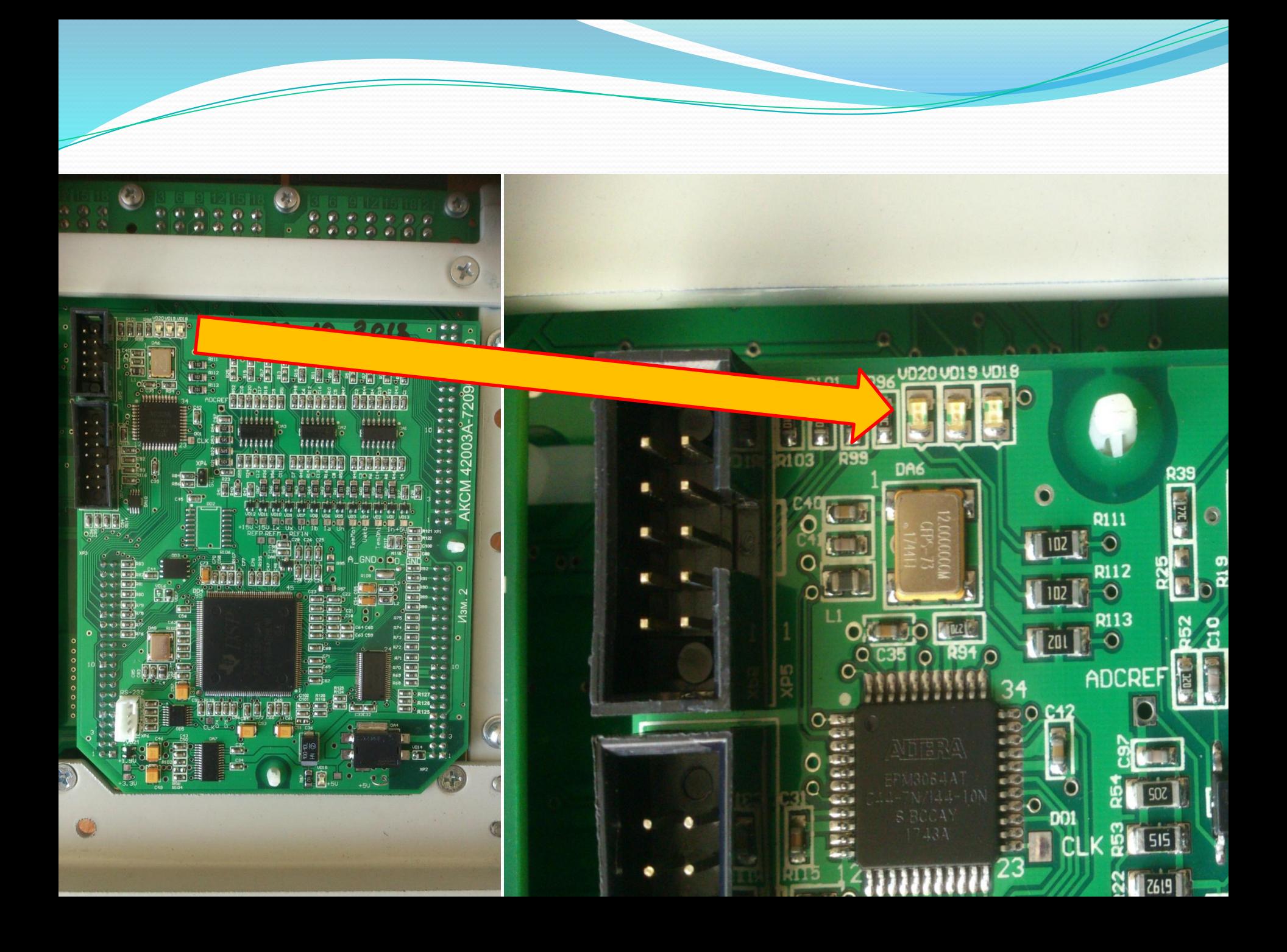

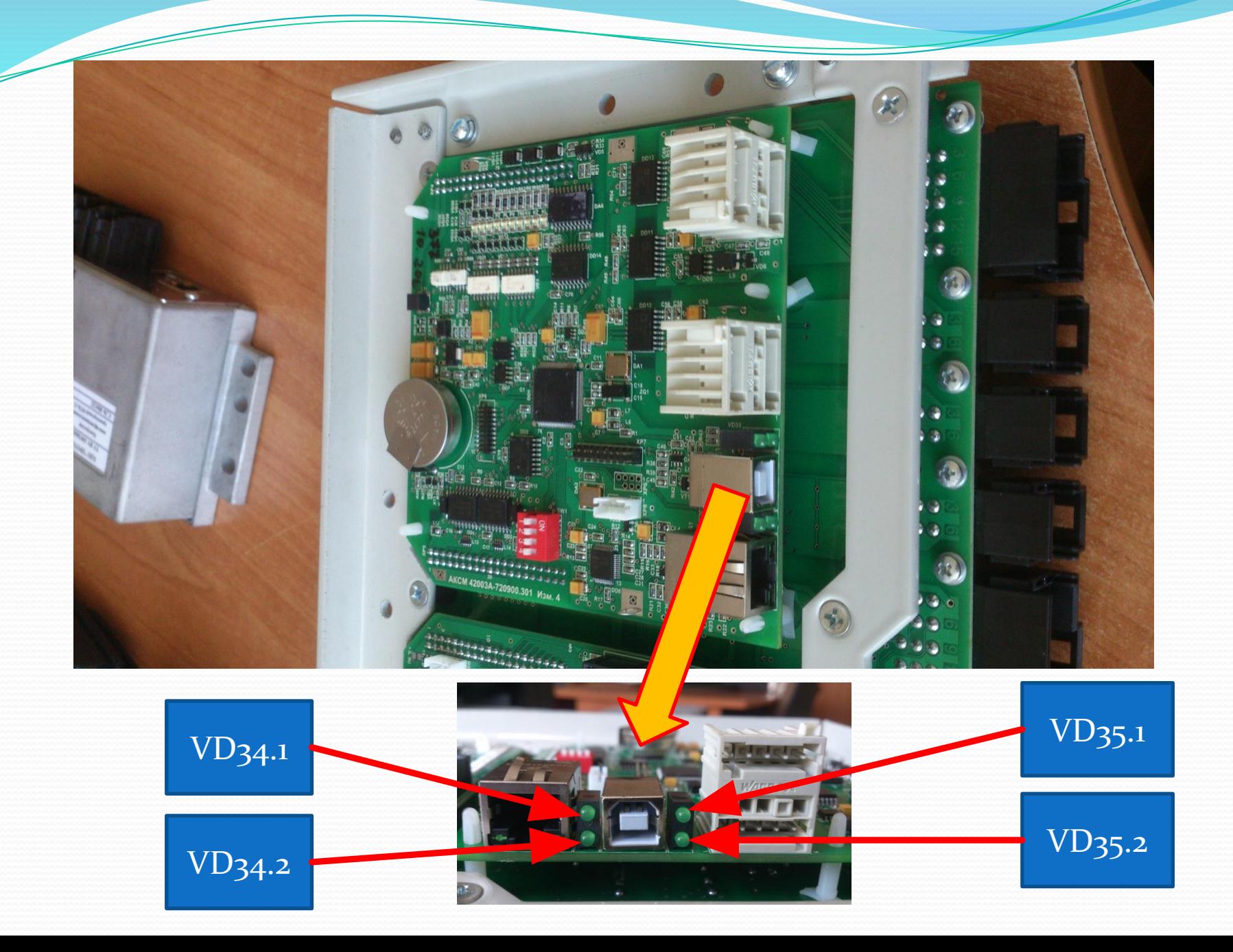

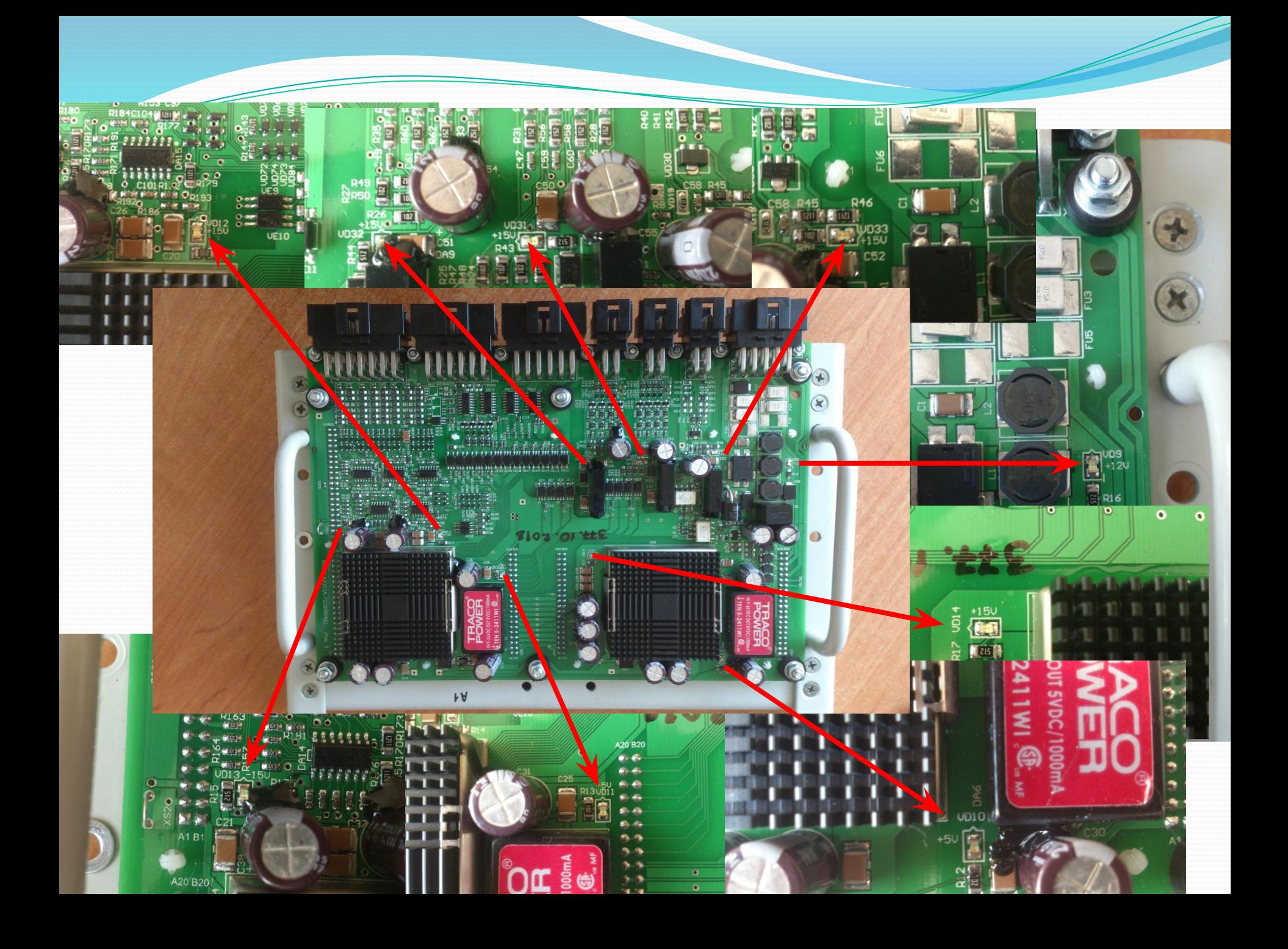

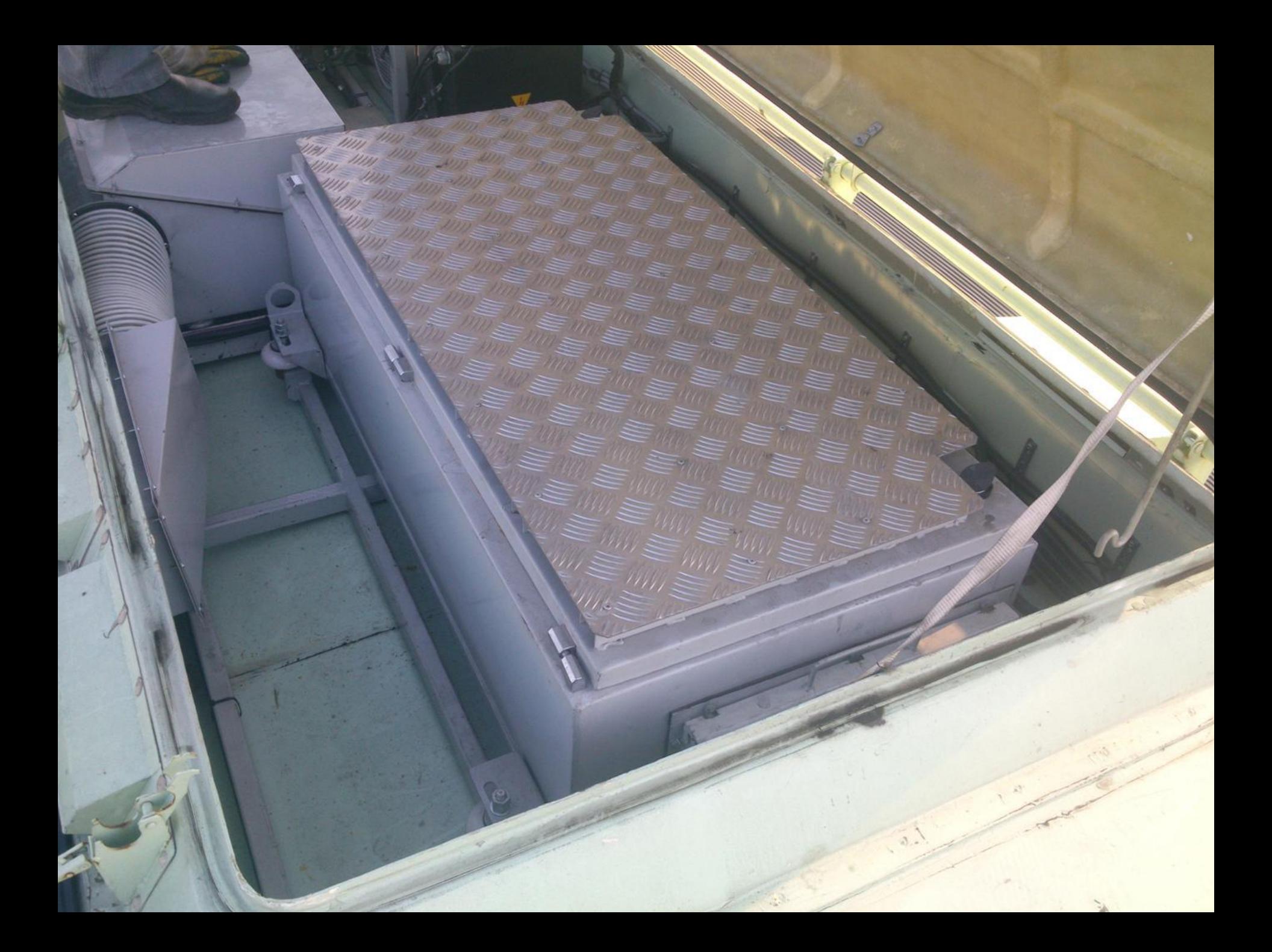

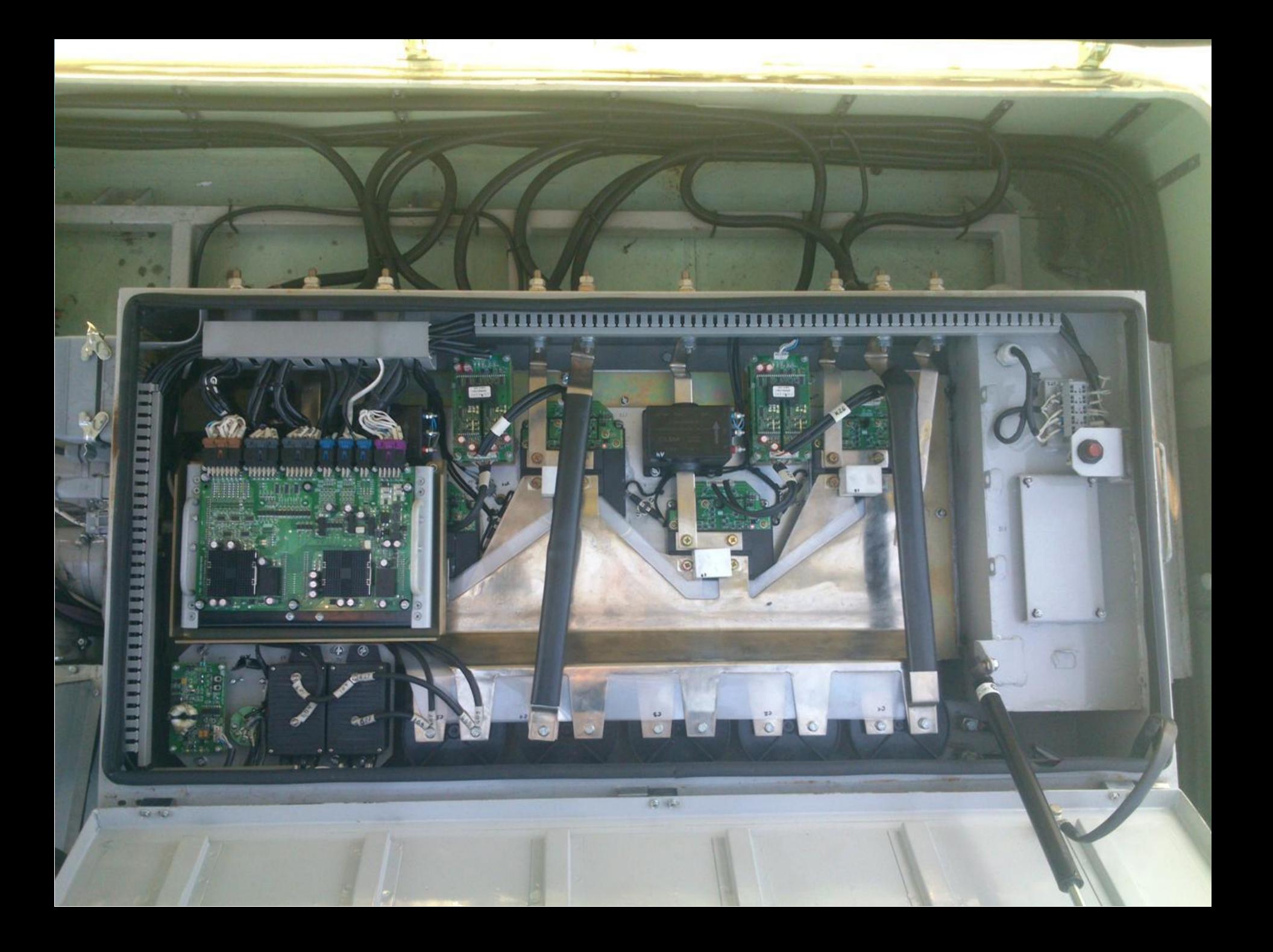

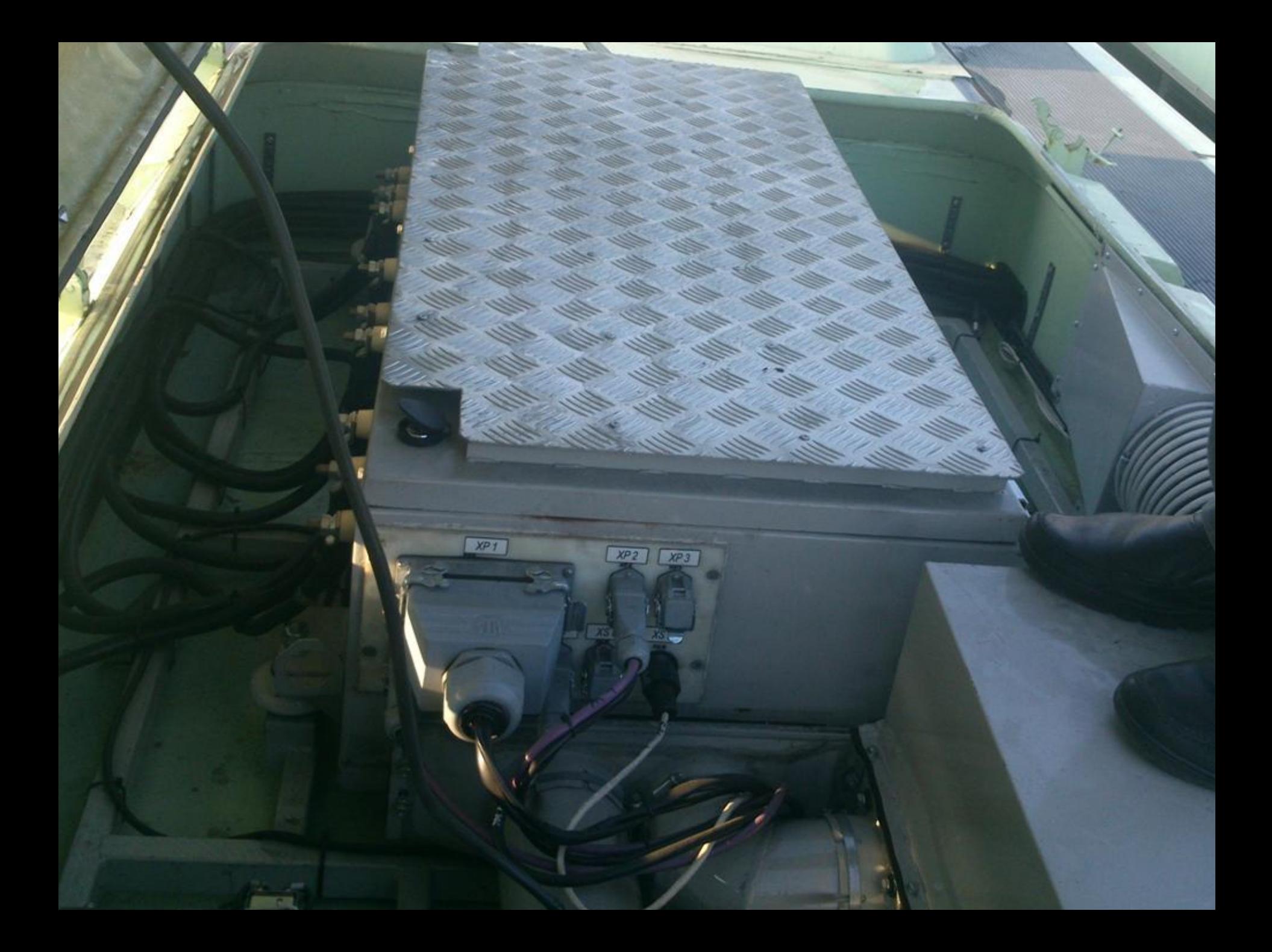

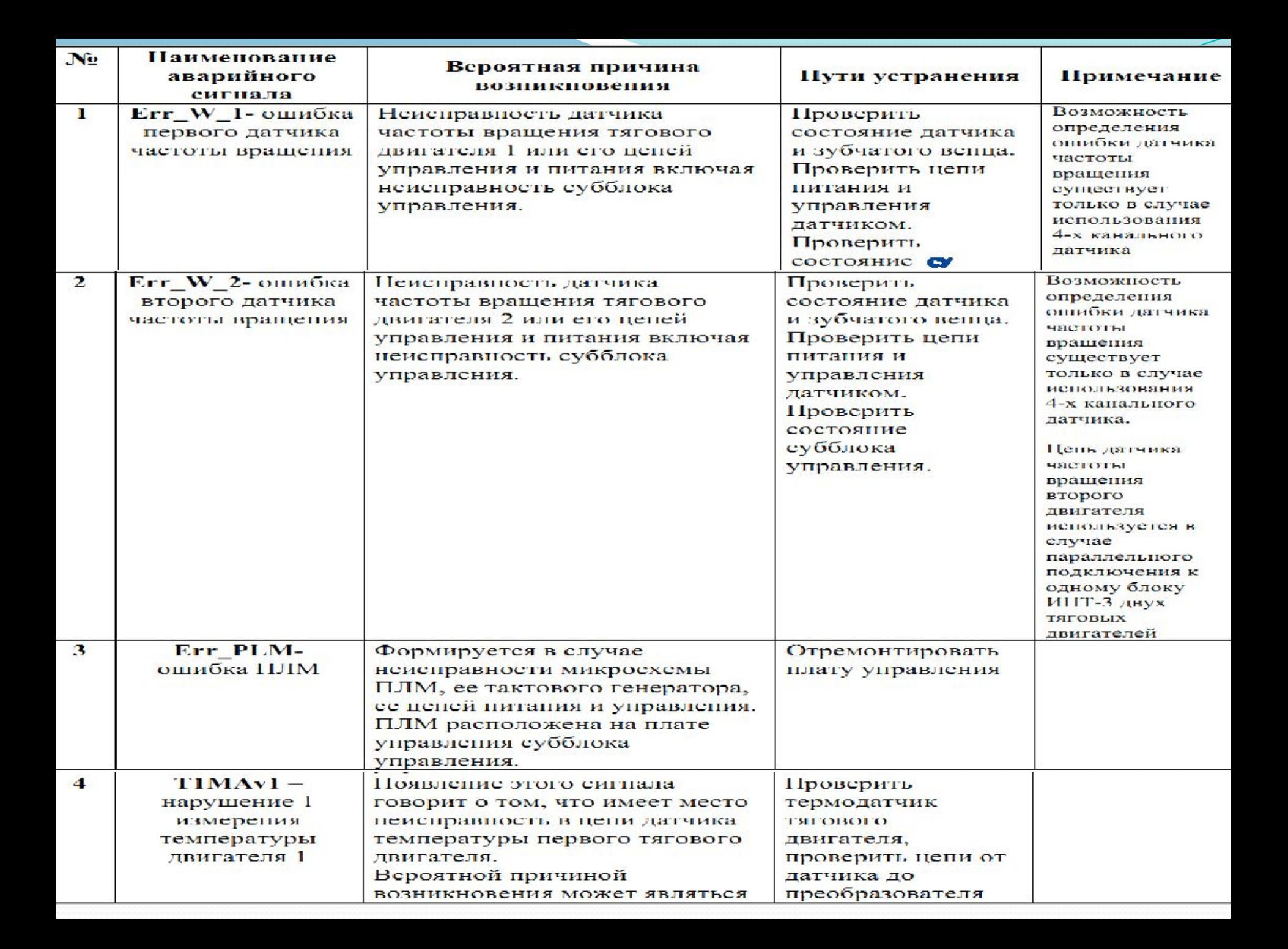

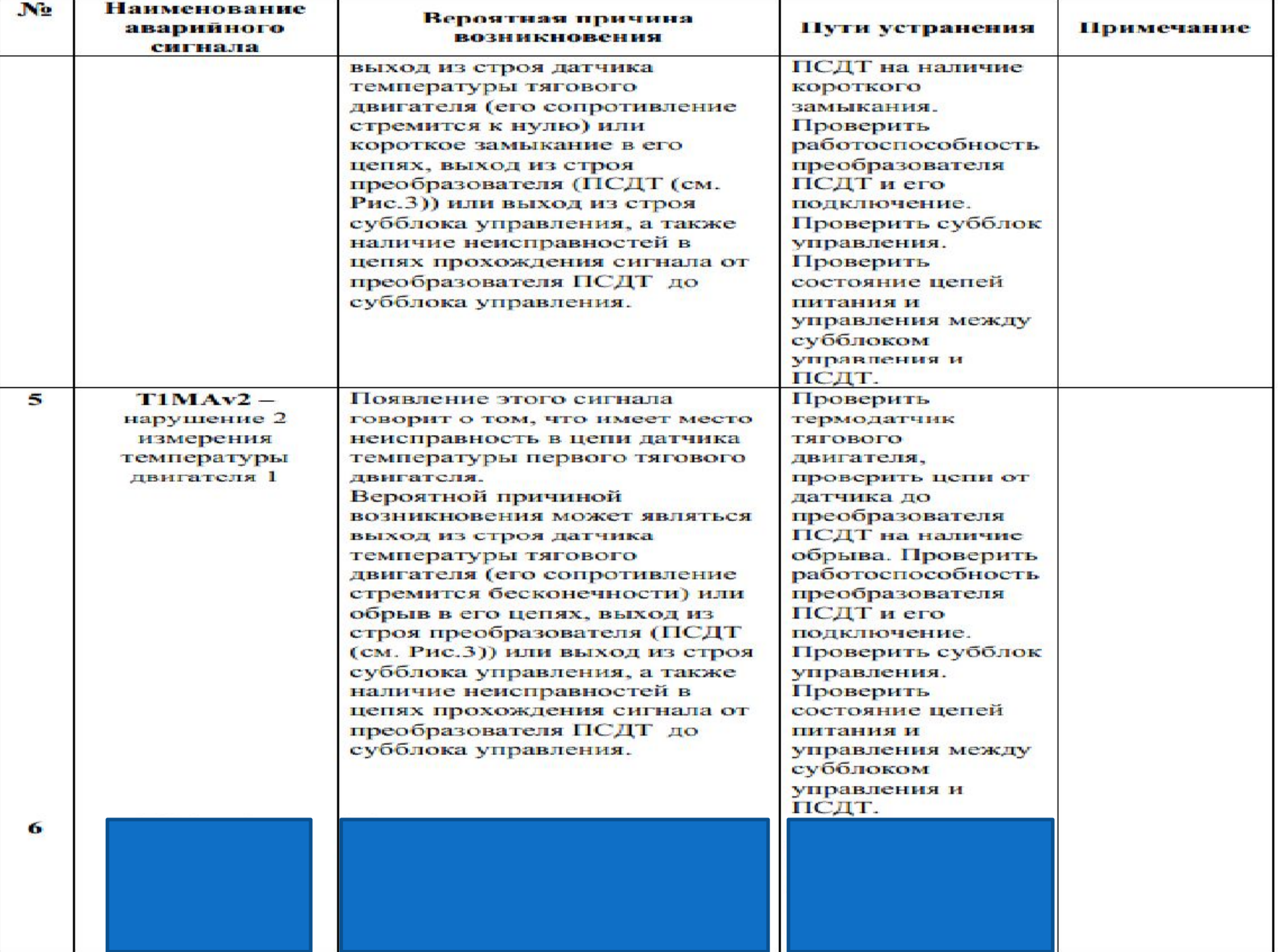

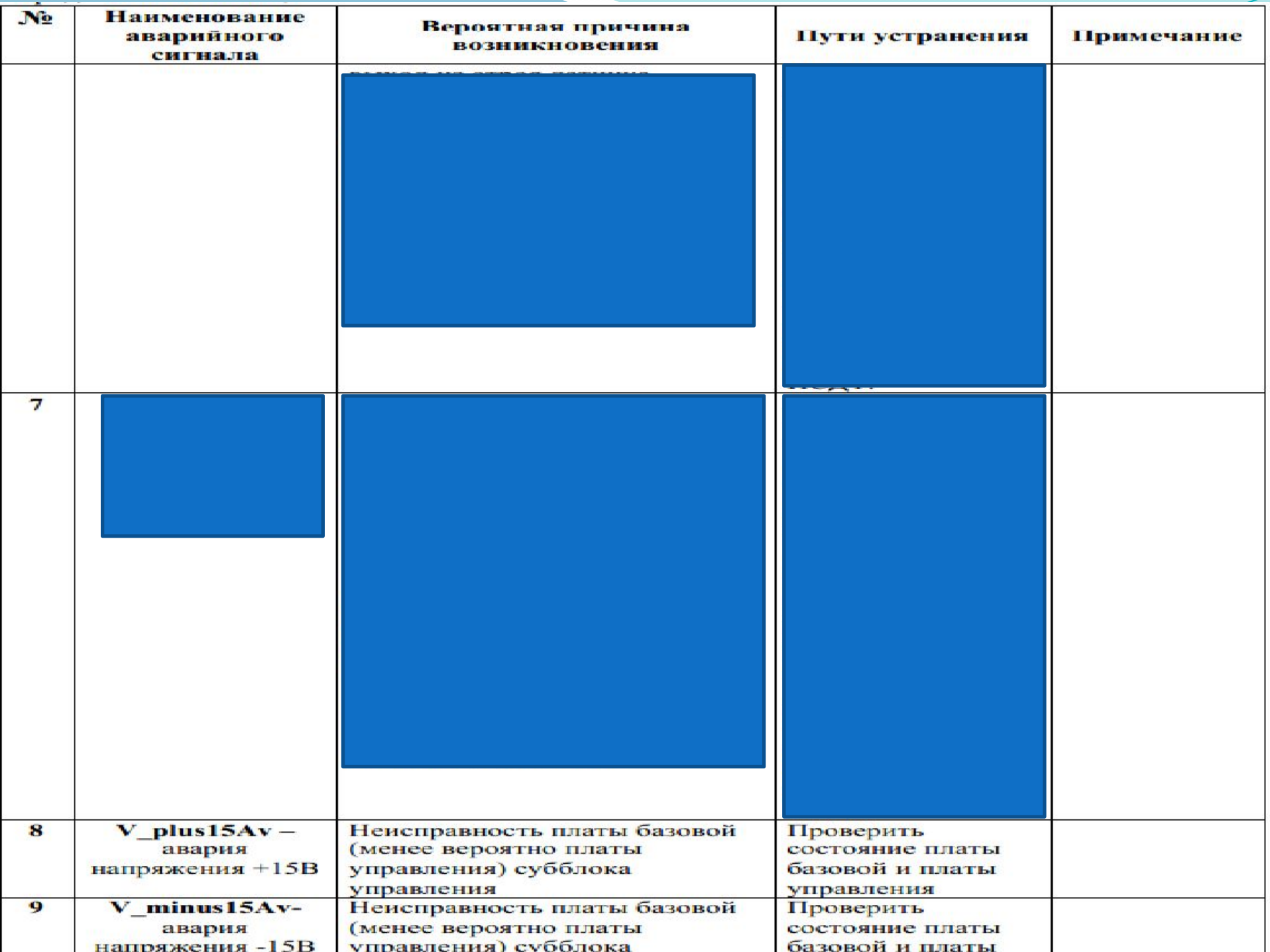

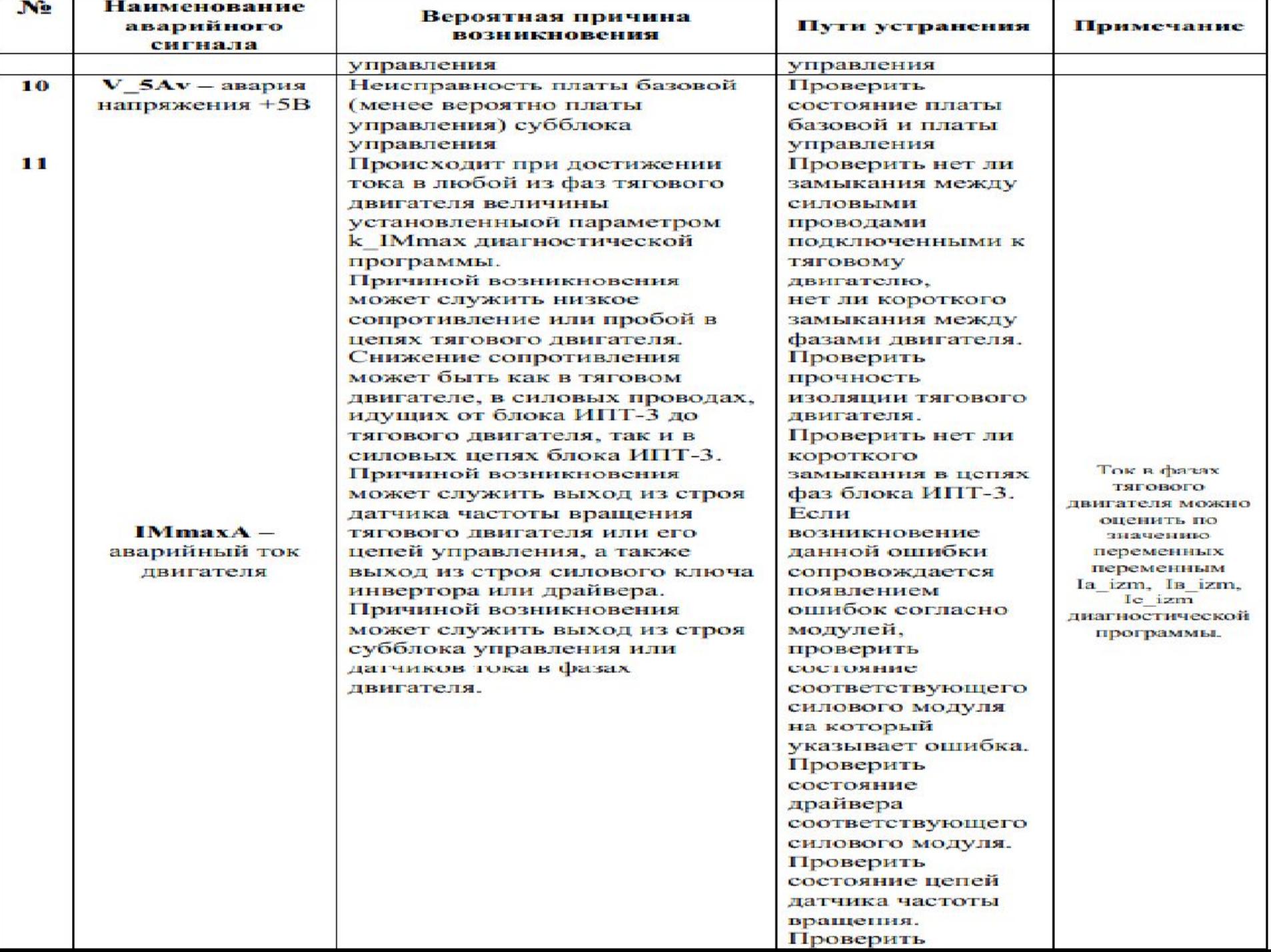

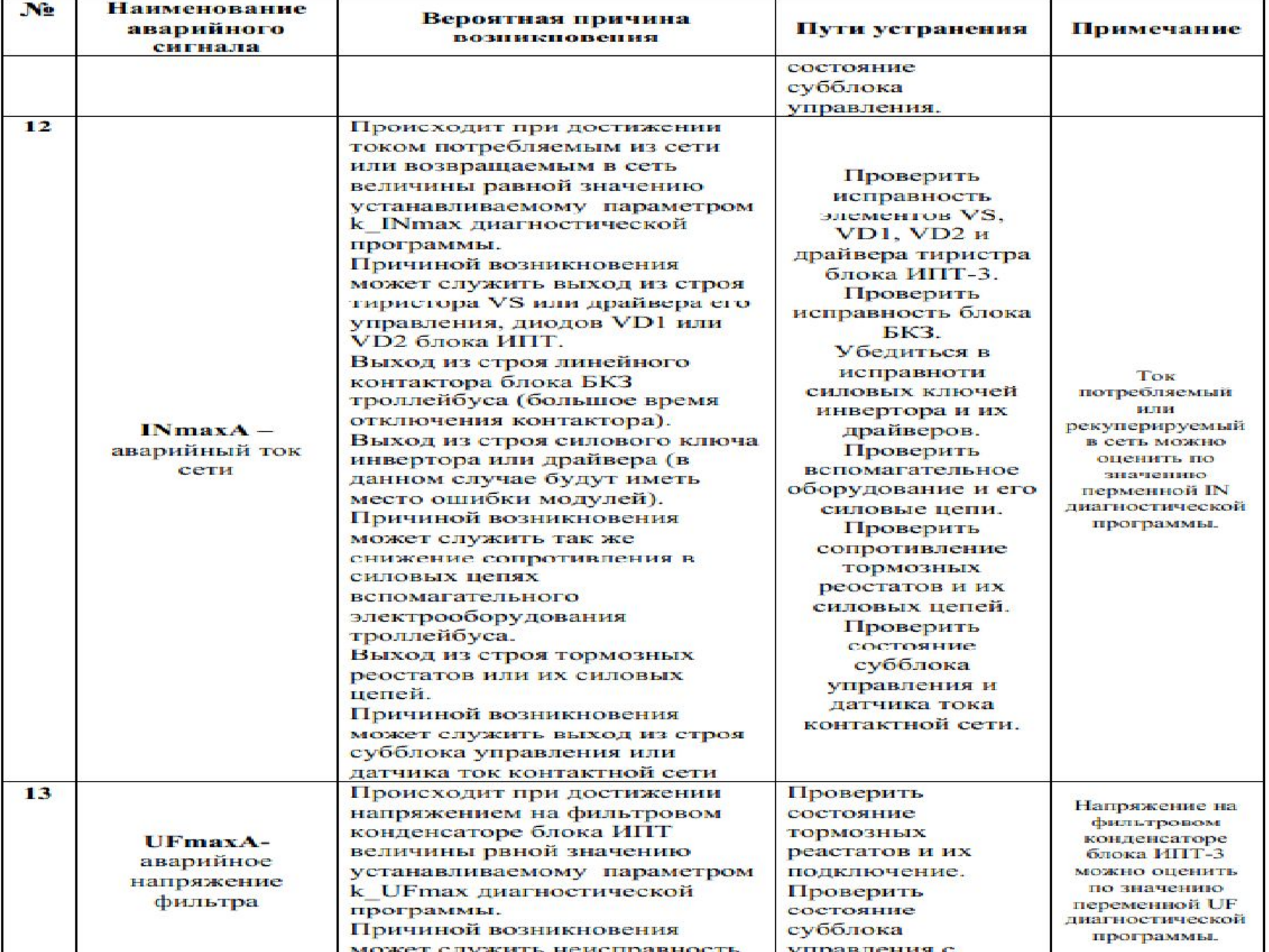

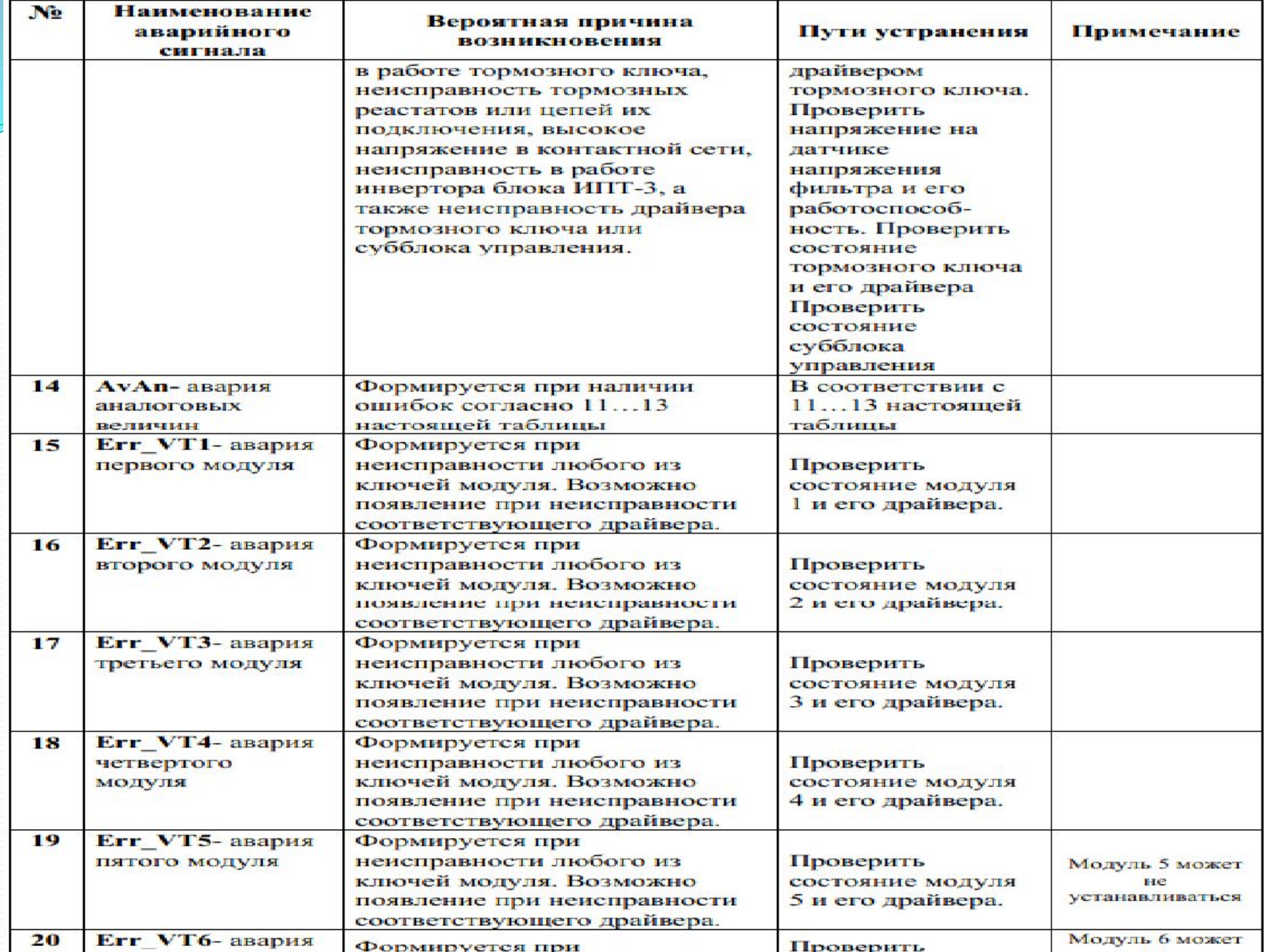

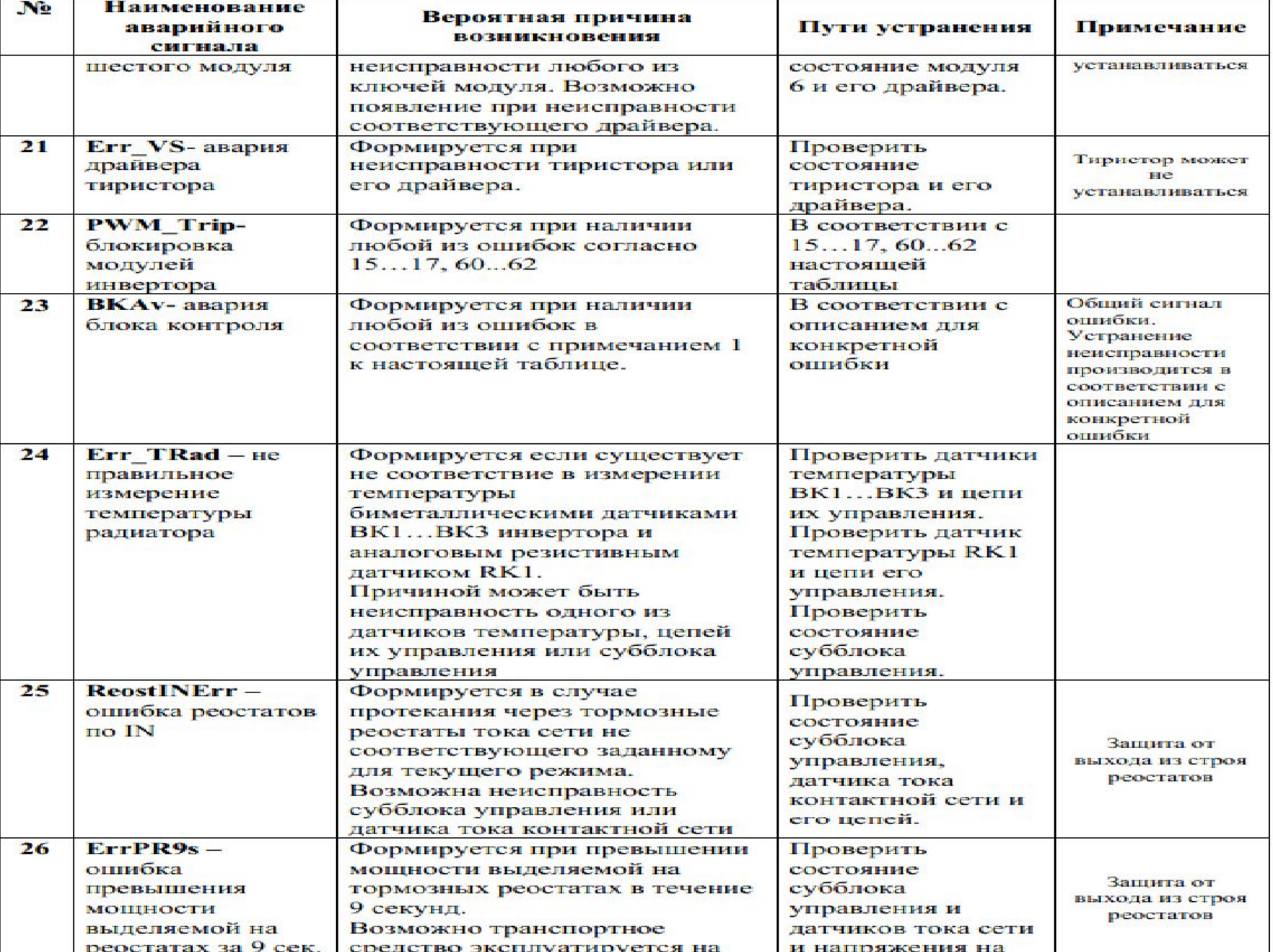

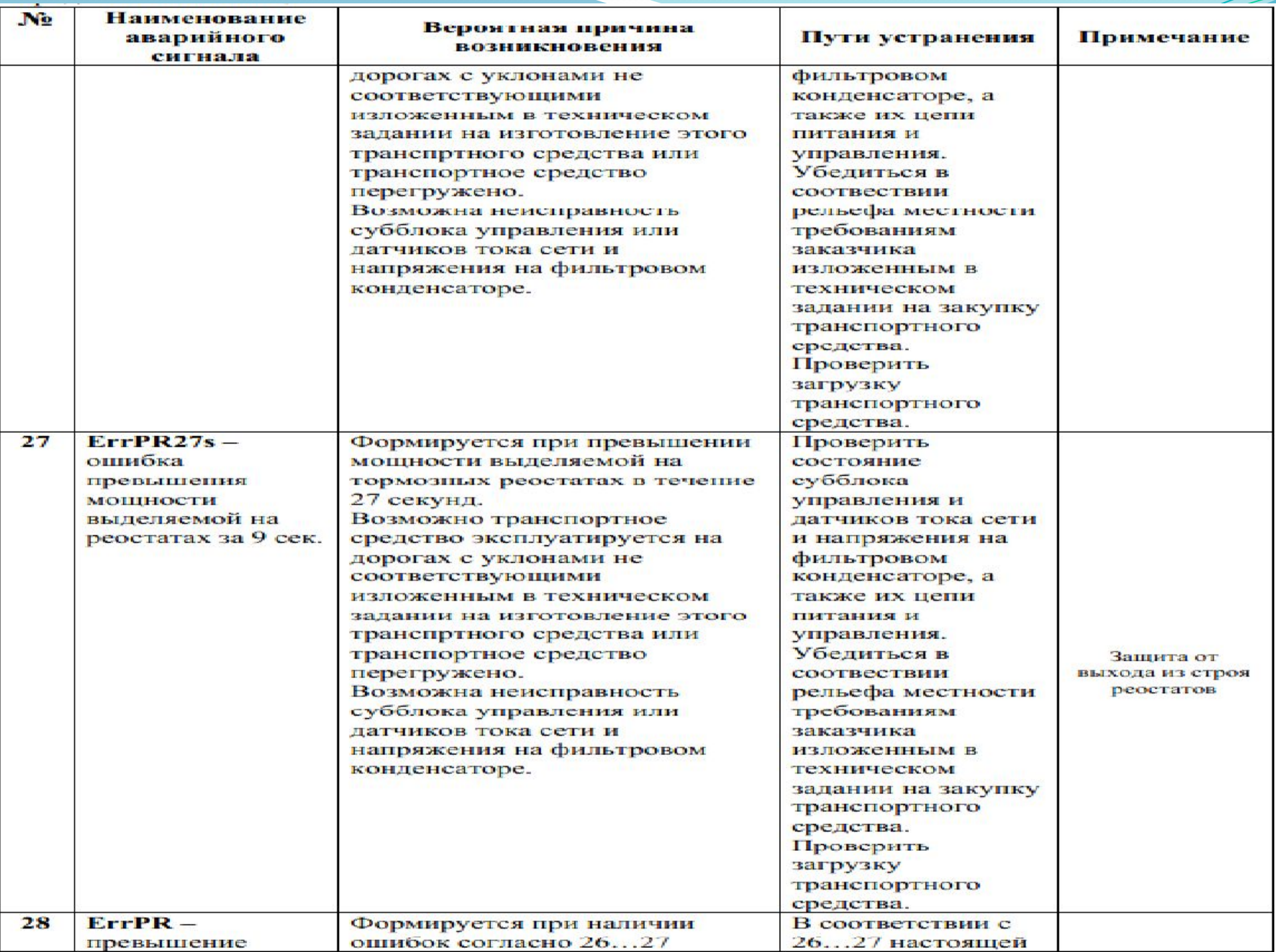

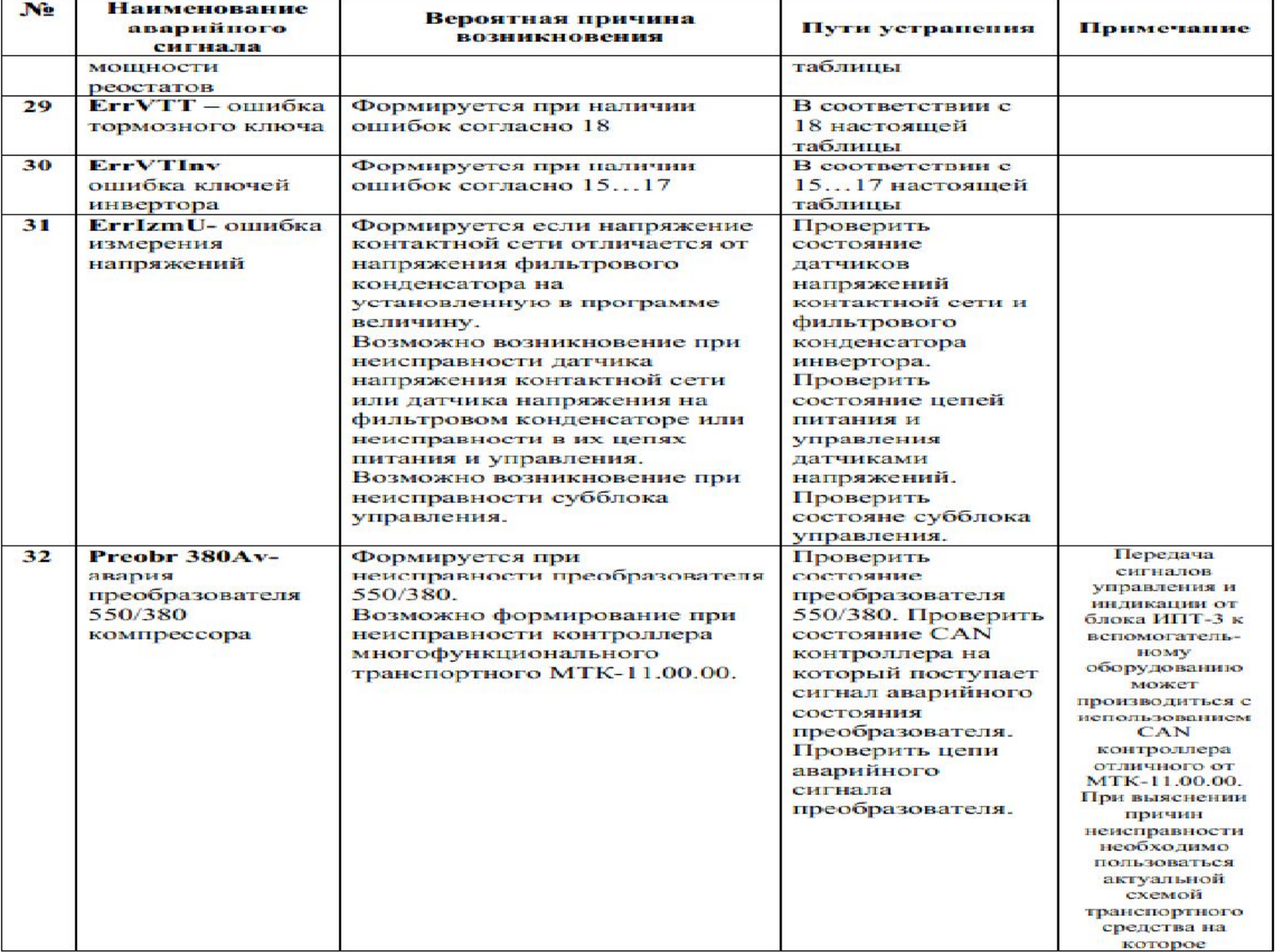

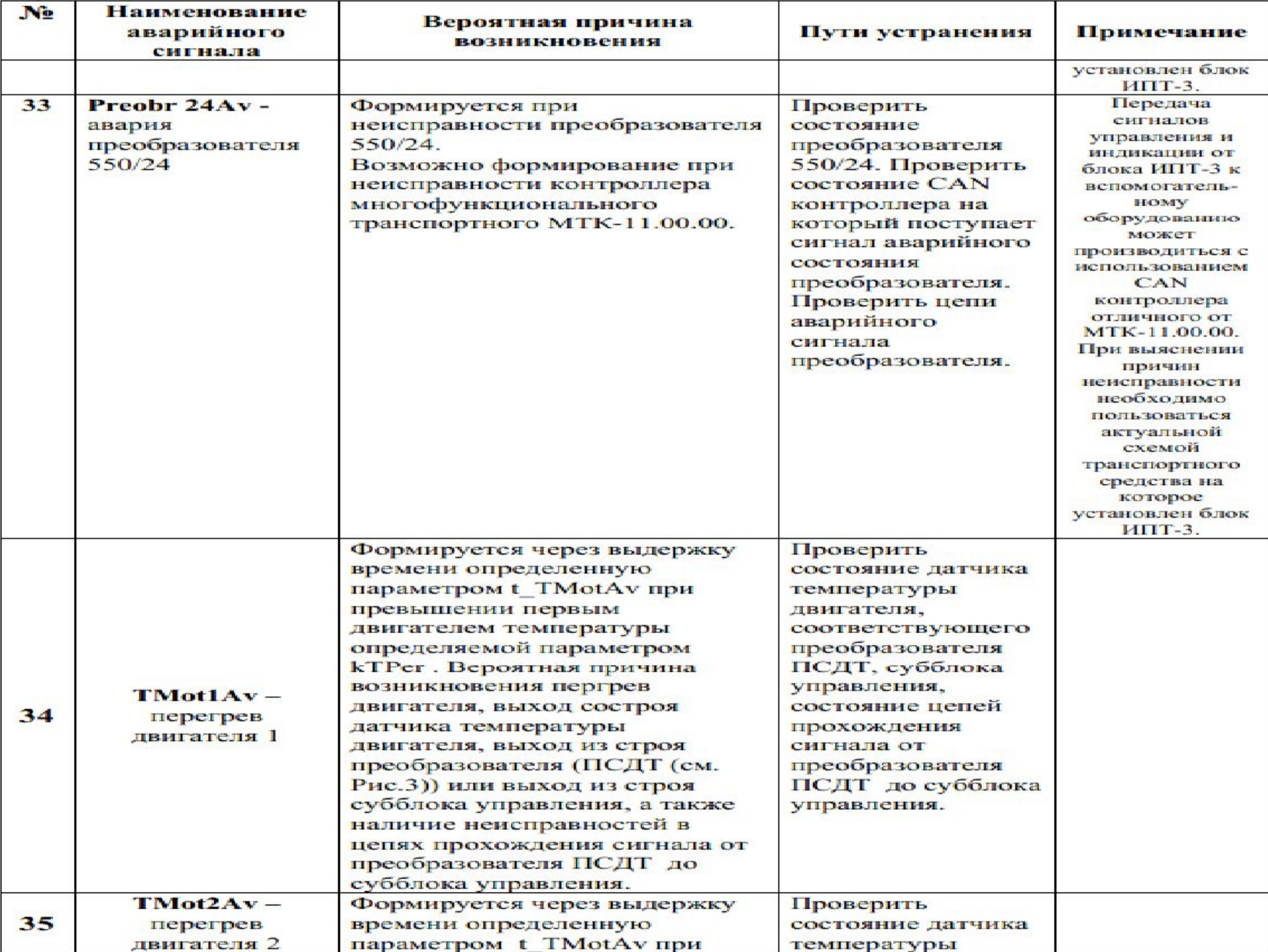

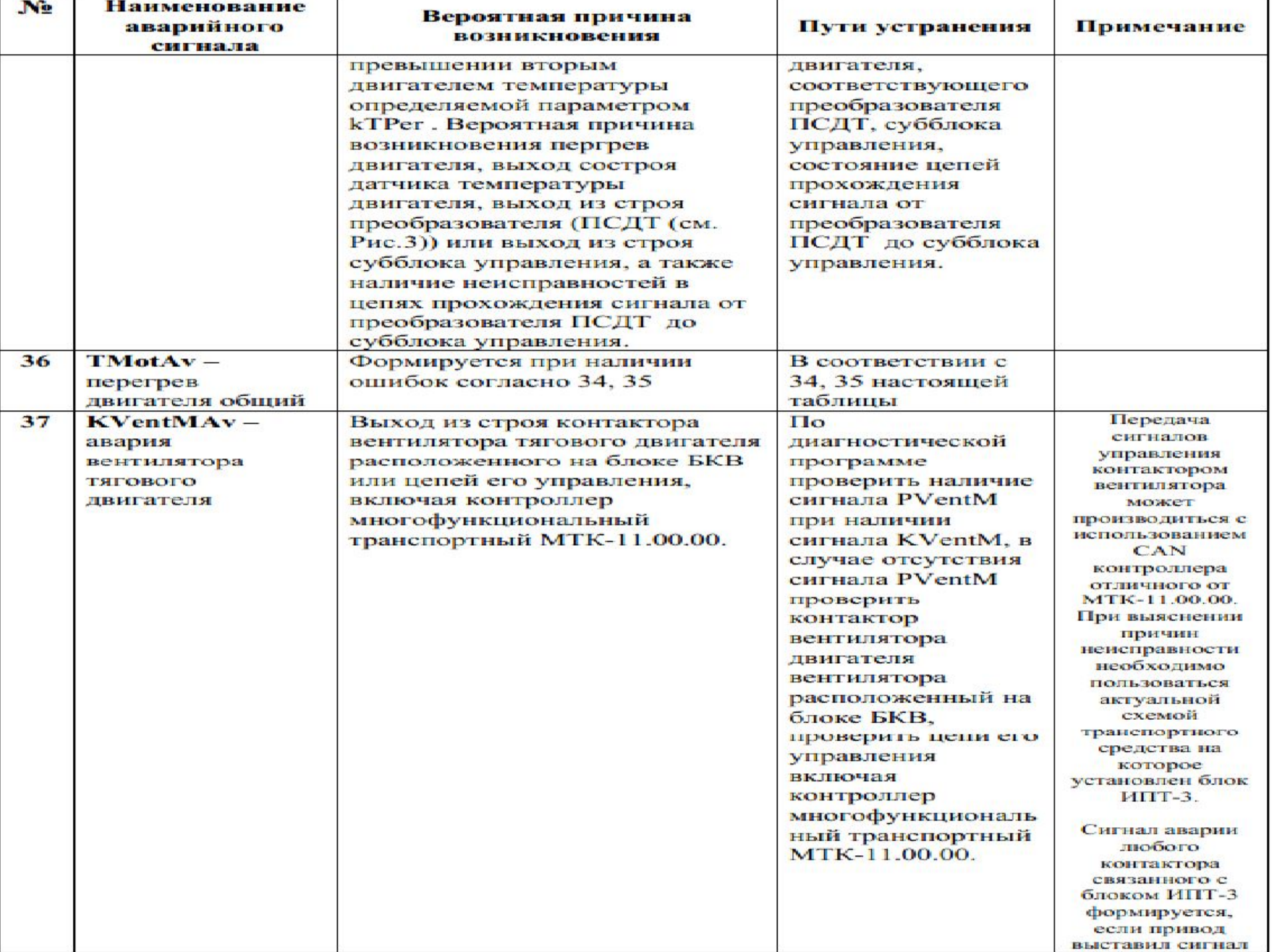

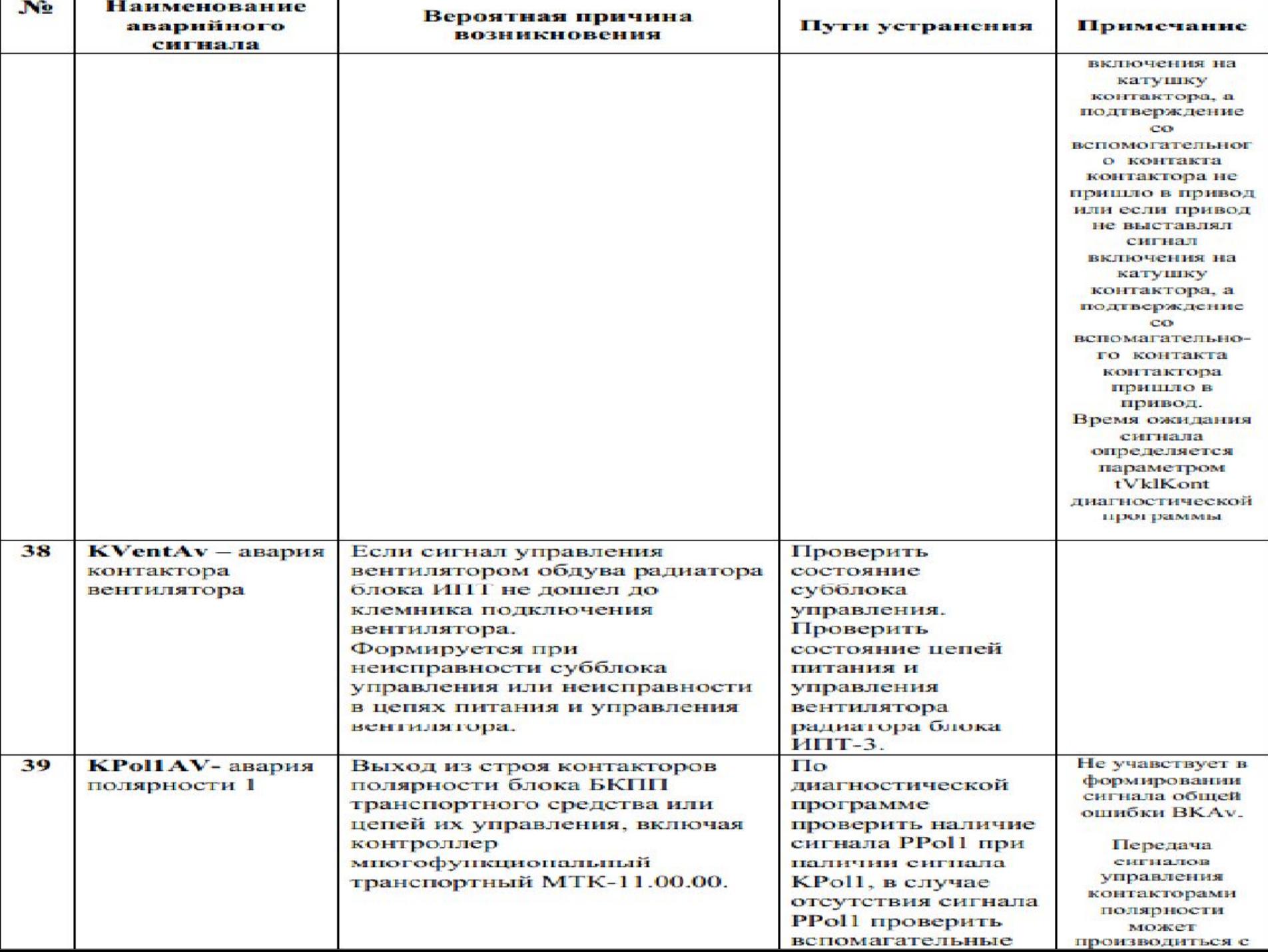

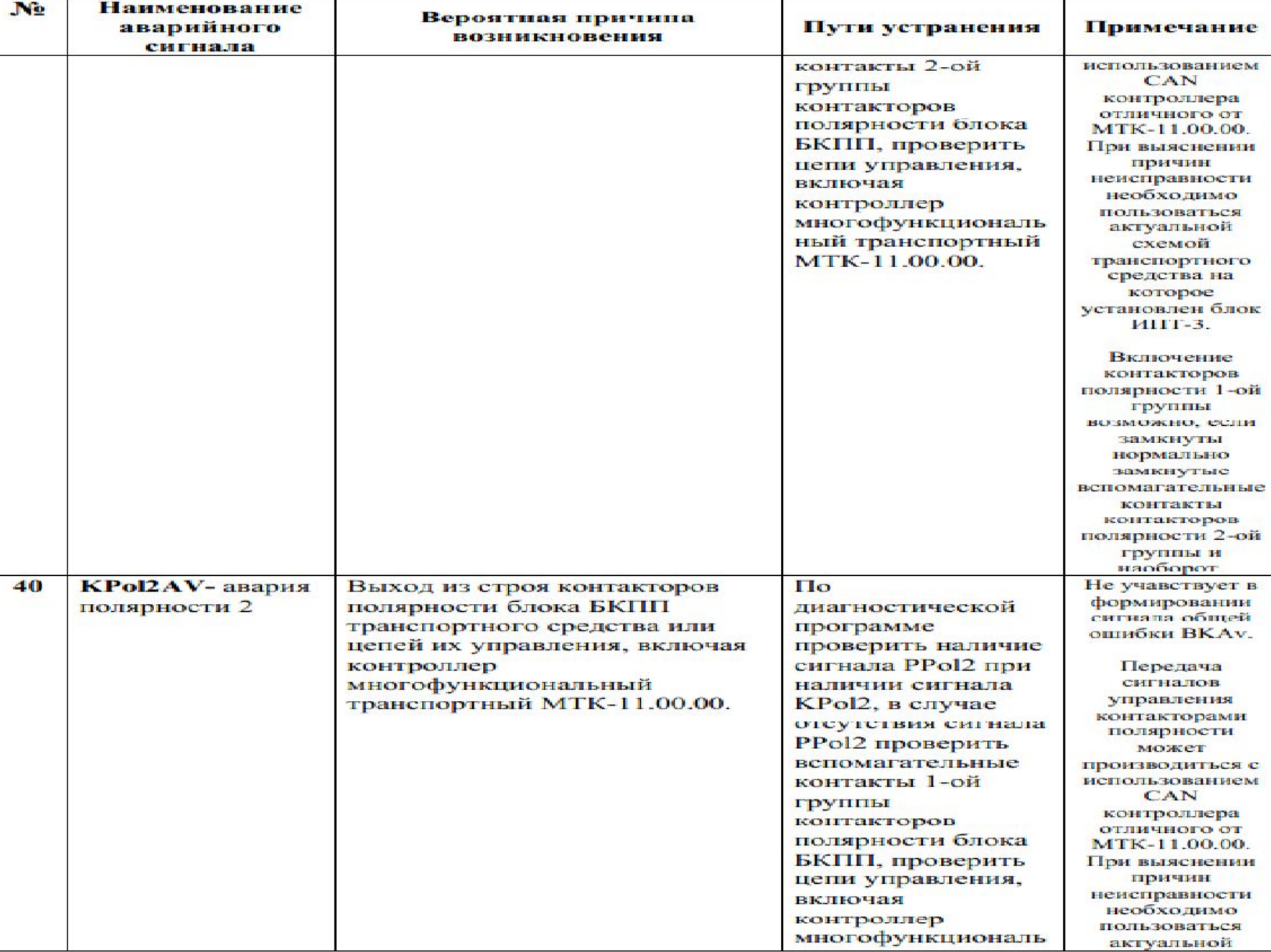

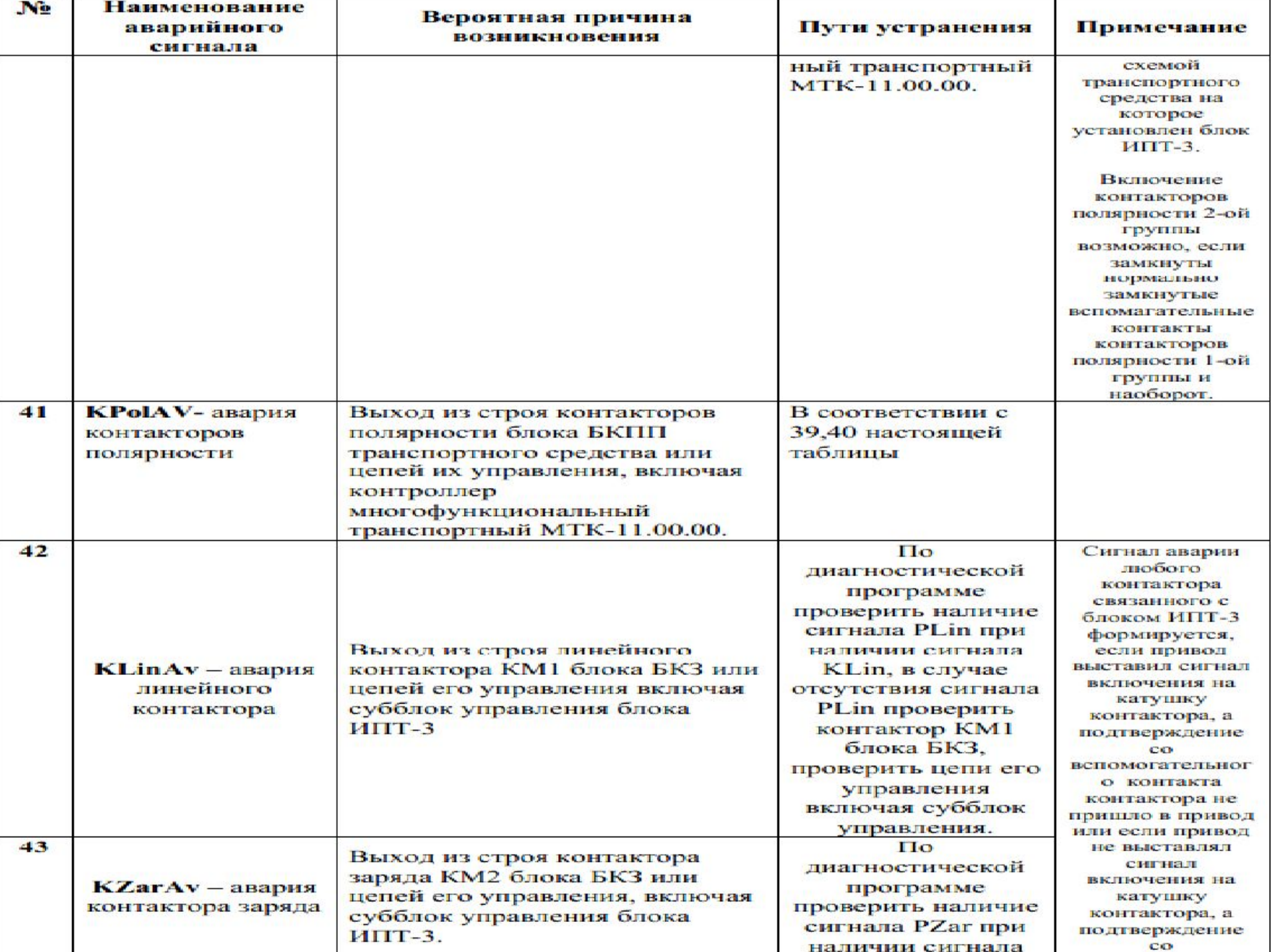

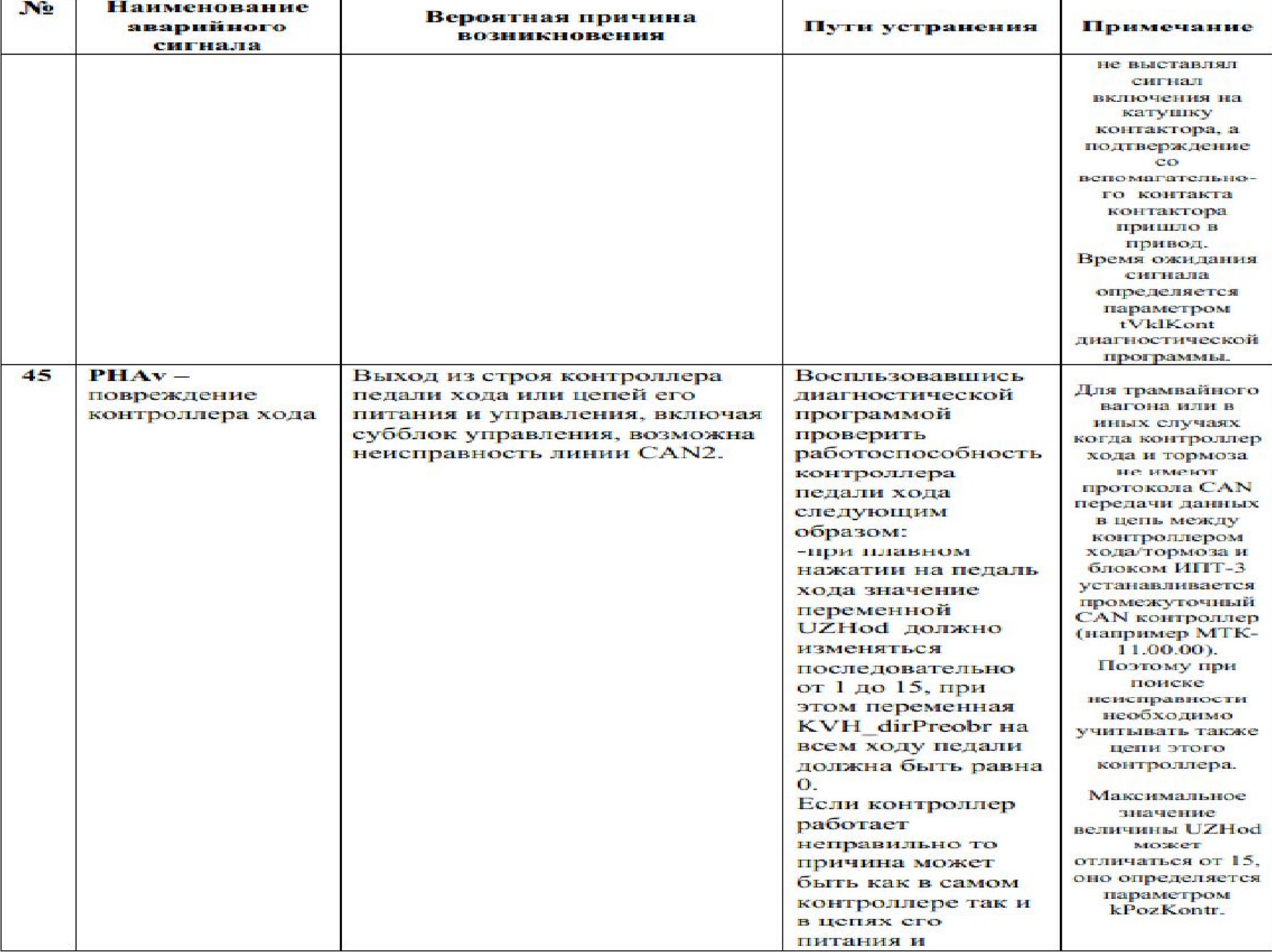

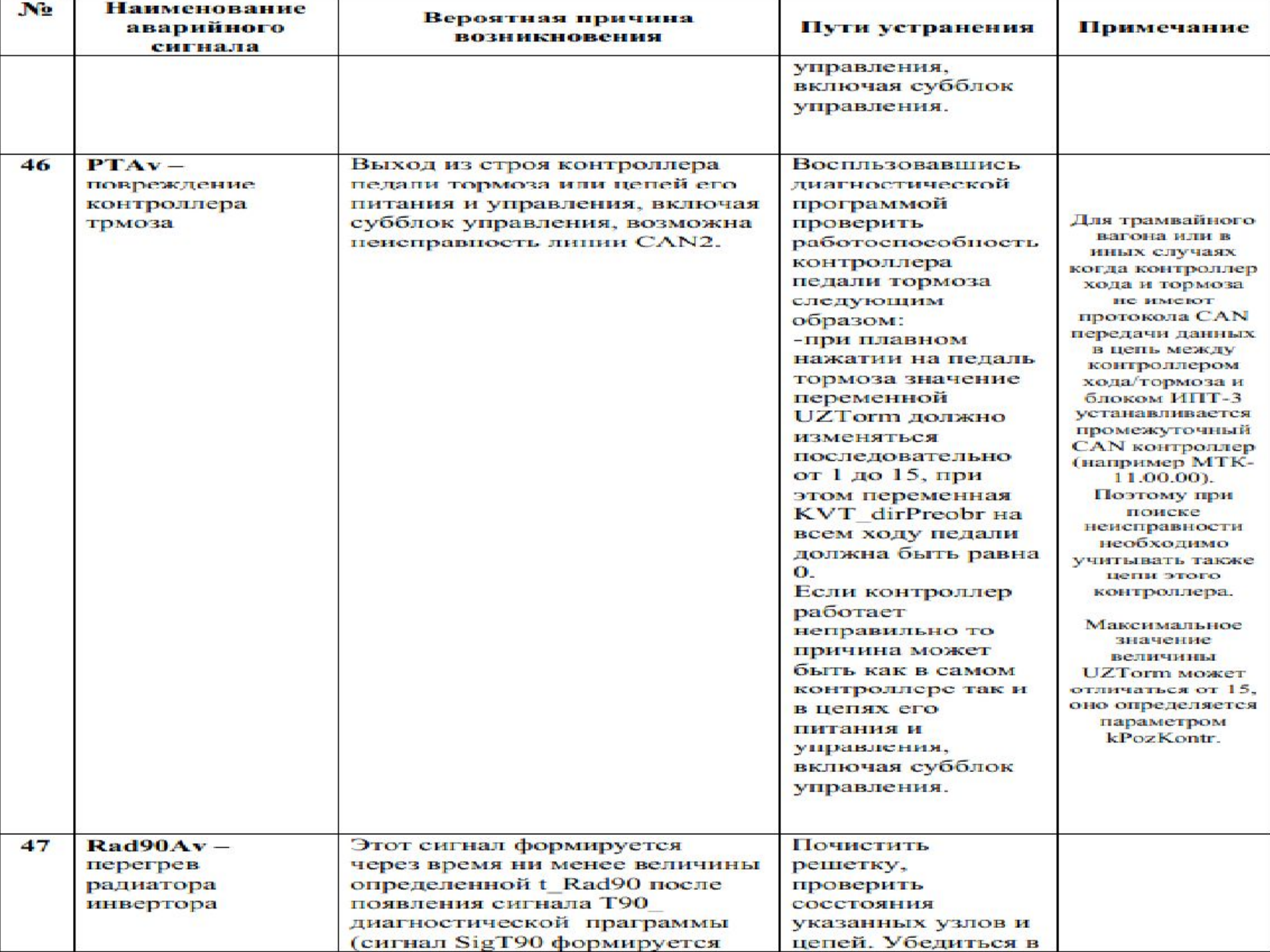

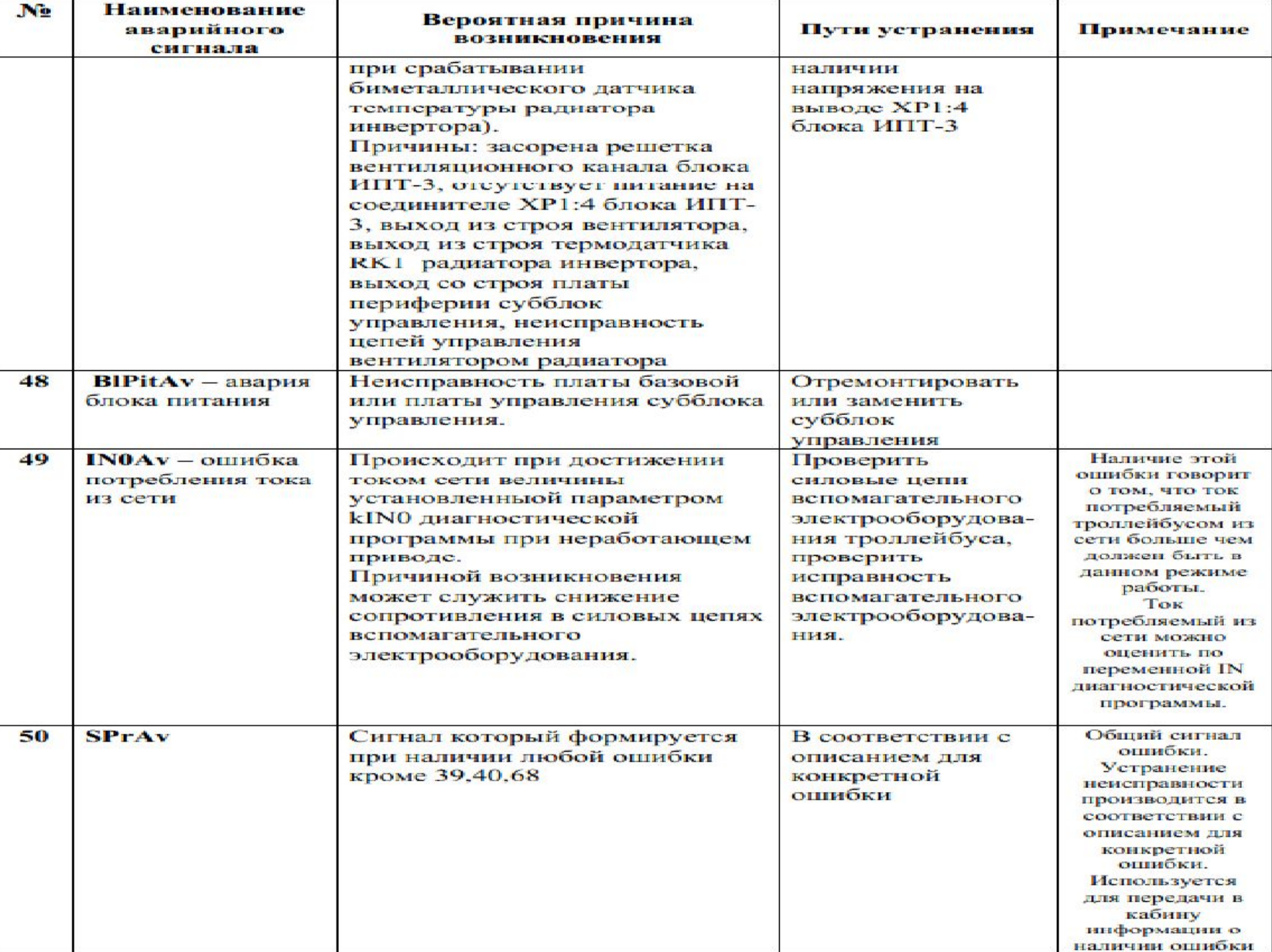

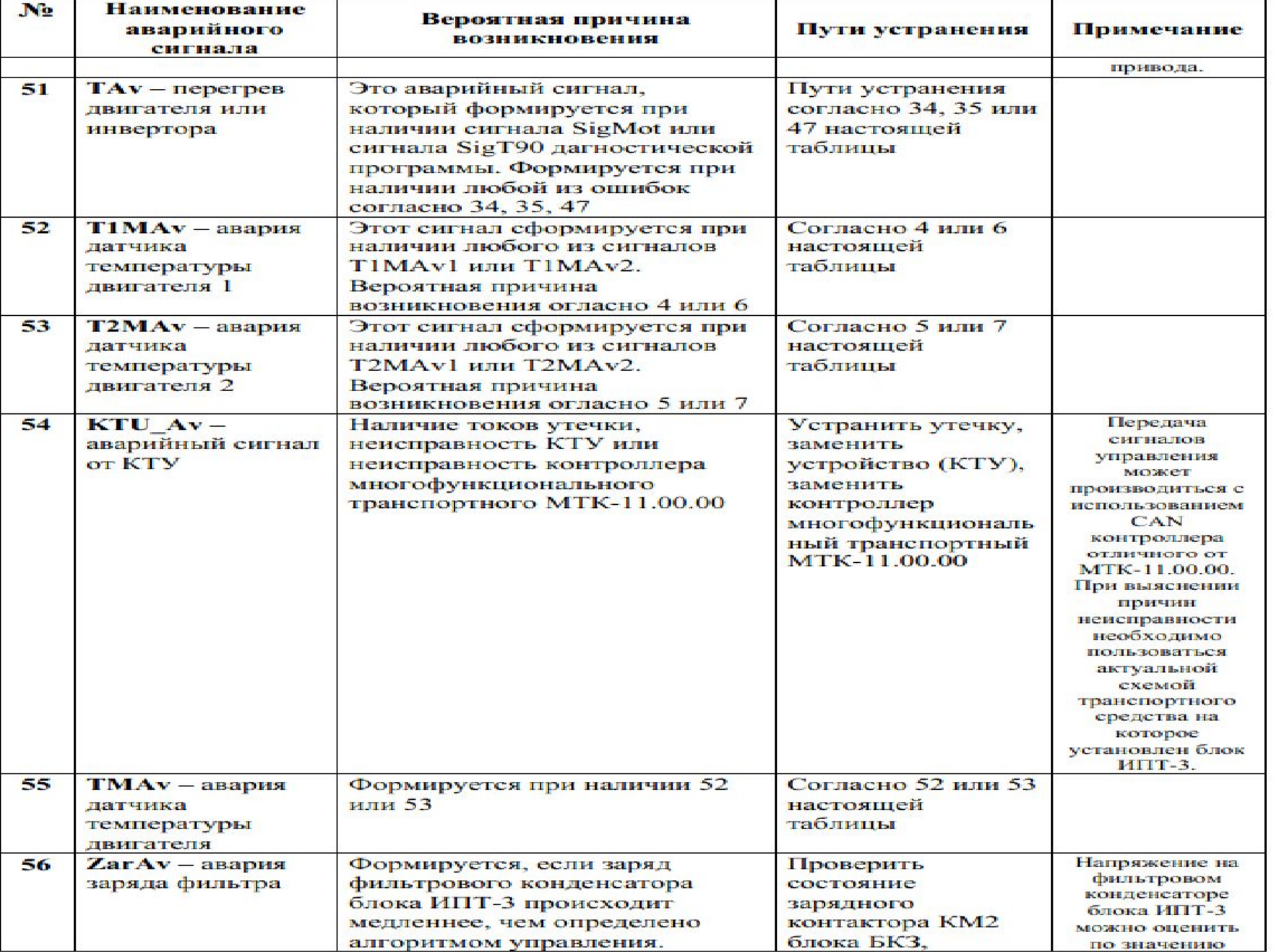

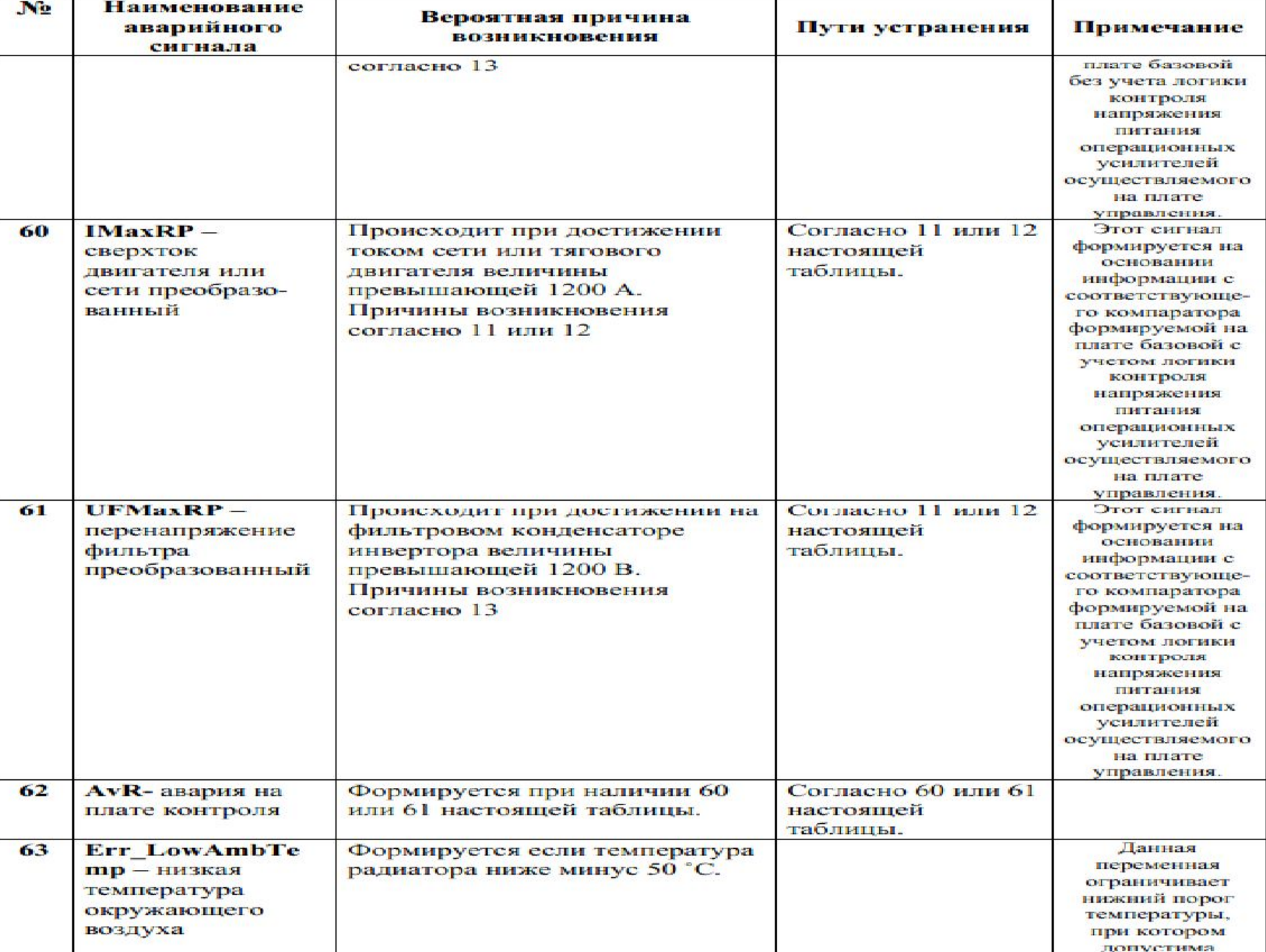

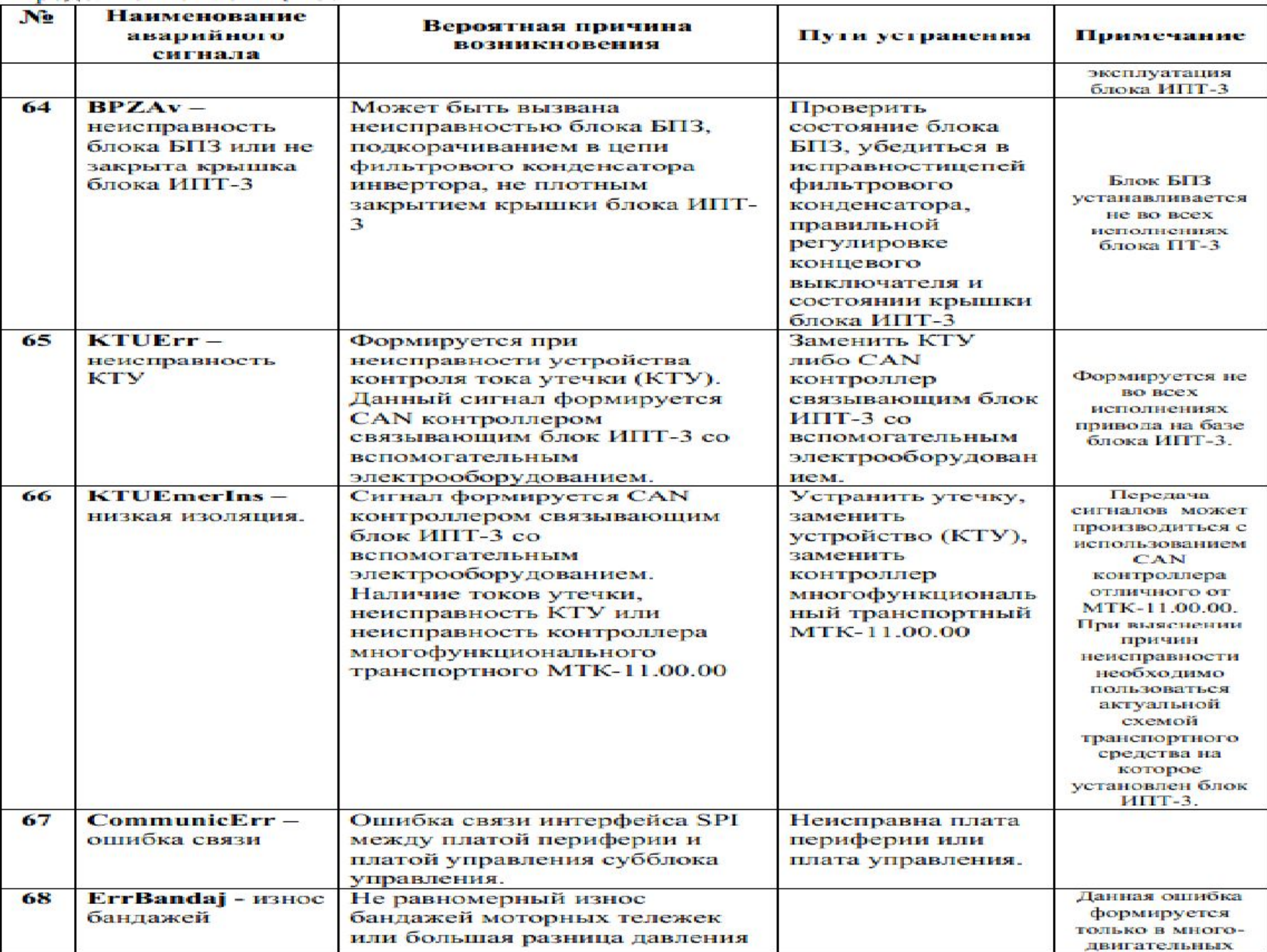

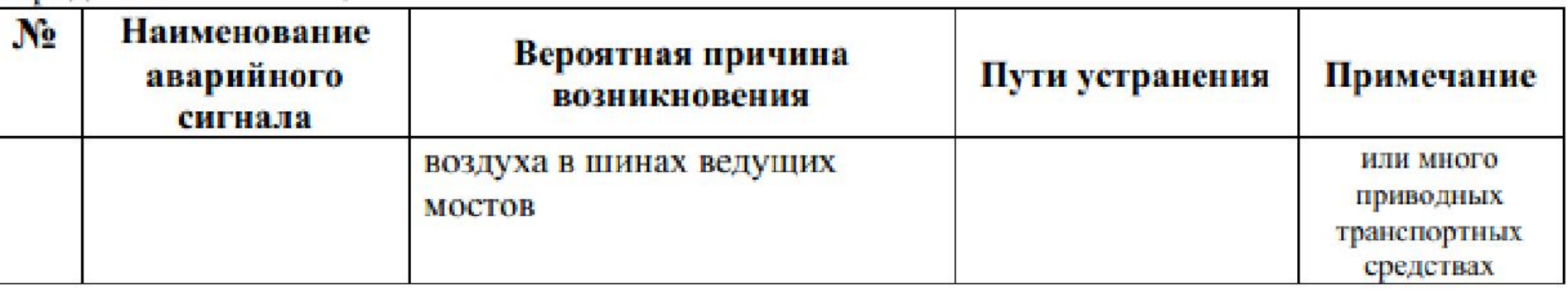

Примечание 1 к таблице 5: аварийный сигнал AvAn формируется при наличии любого из сигналов UFmaxA, INmaxA или IMmaxA. Аварийный сигнал AvR формируется при наличии любого из сигналов UFmaxRP IMaxRP. Аварийный сигнал BKAv формируется при наличии любого из сигналов Rad90Av, KVentAv, KZarAv, ZarAv, KVentMAv, TMAv, TMotAv, IN0Av, PHAv, PTAv, KLinAv, KakbAv, ErrVTT, ErrVTInv, BLPitAv, KPolAv, ErrPR, ReostINErr, ErrIzmU, Err LowAmbTem, BPZAv.

Примечание 2 к таблице 5: сигнал индикации SPrAv выводимый на индикатор «Авария привода» монитор (в зависимости от исполнеия транспортного средства) в диагностической программе формируется при наличии любого из сигналов AvAn, AvR или **BKAv** 

Примечание 3 к таблице 5: в процессе разработки программного обеспечения в зависимости от требований заказчика разработчик имеет право изменять или дополнять настоящую таблицу ошибок. В случае отсутствия в настоящей таблице какой либо переменной необходимо обращаться к изготовителю или разработчику блока ИПТ

## **Проведение обучения по CAN** системам

### **Что такое МТК?**

На контроллере входных сигналов расположены  $\overline{4}$ соединителя, которые разнесены  $\overline{10}$ функциональному назначению,  $6-TU$ начиная  $\epsilon$ контактного соединителя:

 $6-TM$ вилка контактная, предназначенная для подачи на КВС питания и сигналов по сети CAN;

вилка  $21$ контактная, предназначенная для сбора входных сигналов;

вилка 18-ти контактная, предназначенная для управления внешними устройствами;

вилка  $9-TM$ контактная, предназначенная ДЛЯ подачи «силового» питания для управляемых устройств, а также для подачи «земли» на КВС.

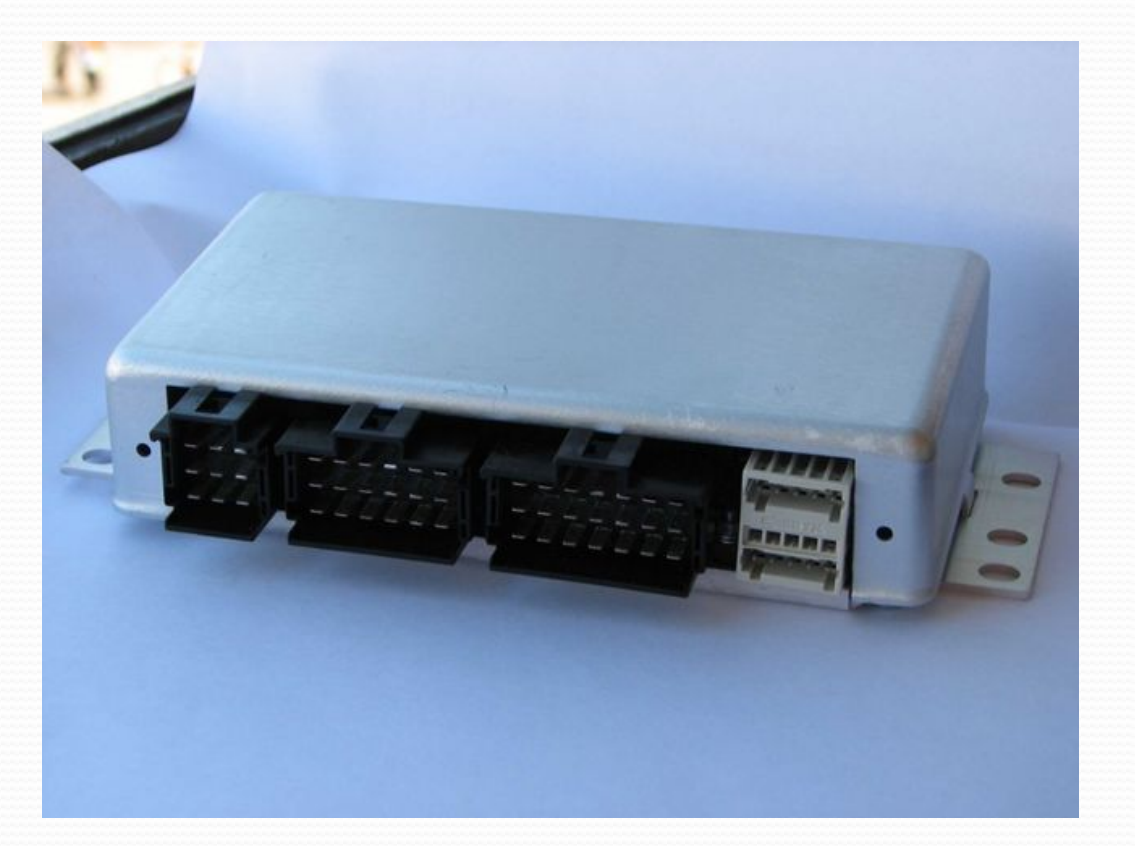

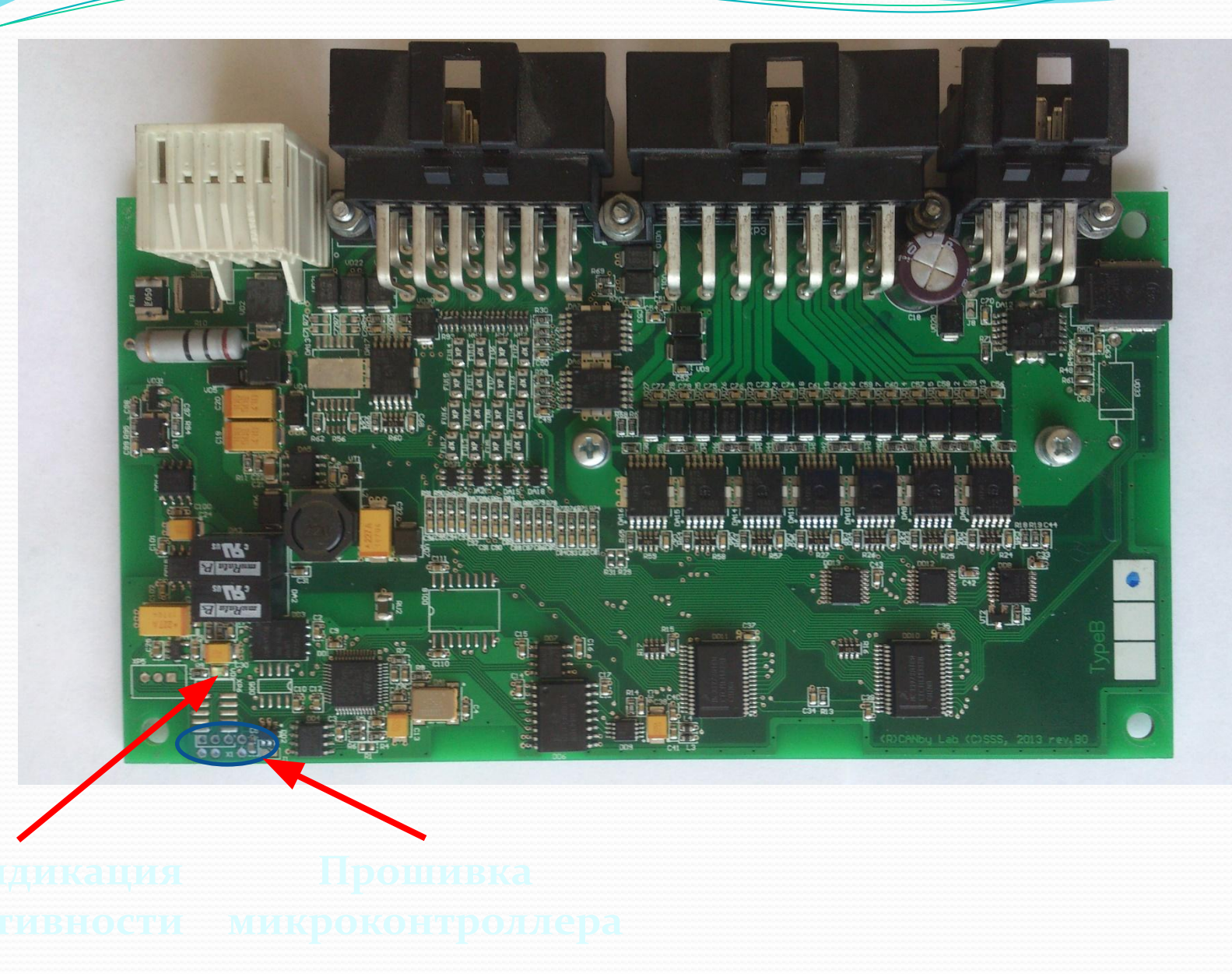

### Подключение к сети САN

УСДД предназначено для обработки данных, поступающих от КВС, а также для получения информации со спутника GPS.

УСДД имеет несколько портов DB9: один расположен на передней грани и выполнен в виде вилки, предназначенной для подачи питания для УСДД, а также для СВЯЗИ ПО CAN с КВС.

Другой соединитель DB9 - розетка предназначен для передачи-приема голосовой связи с диспетчером.

С другой стороны, на лицевой панели расположены:

- розетка USB типа В, предназначенная для подключения к внутренней памяти с помощью компьютера;

- розетка RJ-45, предназначена для подключения компьютера к УСДД;

- выведен светодиодный индикатор, который при нормальной работе УСДД будет мигать.

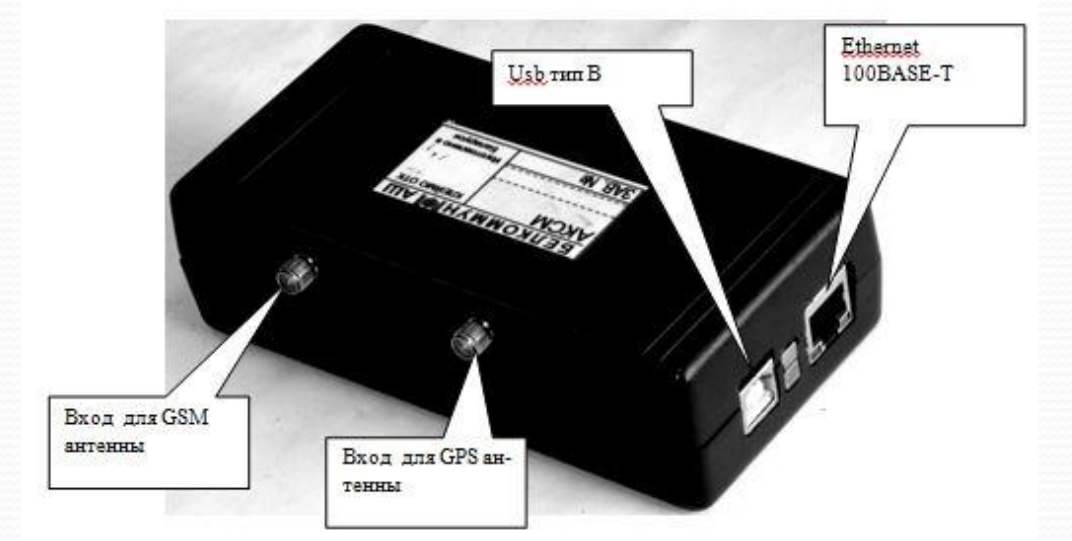

МТК -12 выполняет функции УСДД, так же может обеспечивать дополнительный функционал, например управление системой оплаты проезда пассажиров.

В настоящее время в существующих системах разъем XP1 коммутирует CAN сеть троллейбуса, XP2 функционал не реализован, XP3 подключение CAN сети валидаторов системы оплаты проезда, XP4 подключение RS интерфейса компостеров системы оплаты проезда. !Важно не перепутать при подключении разъёмы ХР1 и ХР4.

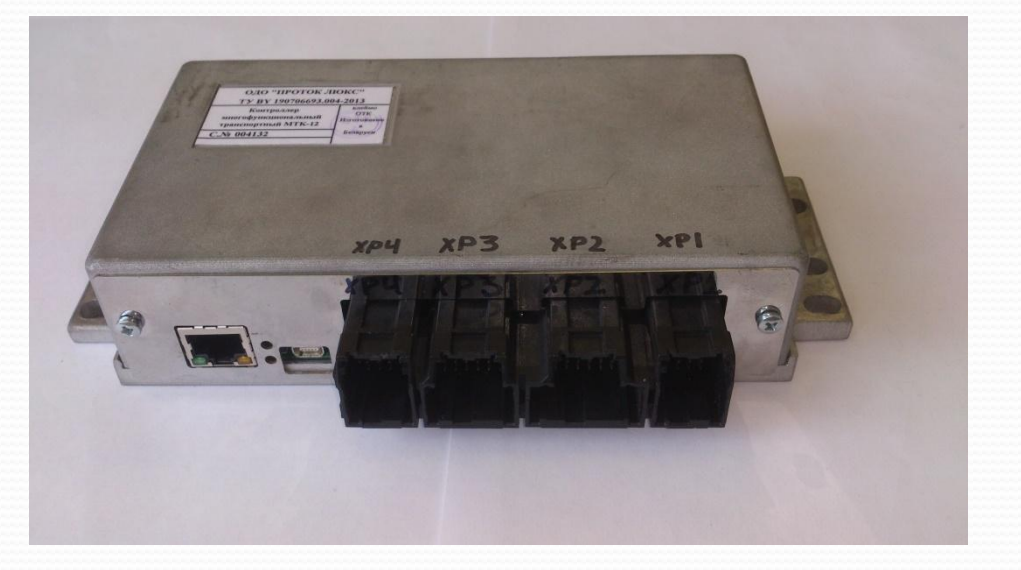

## Использование УСДД или МТК12

Устройство УСДД или МТК12 подключается к тестовому (стендовому) компьютеручерез стандартный разъем интерфейса

Для получения доступа к встроенному Web-интерфейсу необходимо на тестовом компьютере в адресной строке стандартного Web-браузера набрать IP-адрес устройства

По умолчанию (заводские установки) IP-адрес устройства УСДД, входящего в состав системы, установлен 192.168.99.100, маска подсети 255.255.255.0. В тестовом компьютере устанавливается IP-адрес сетевой карты, соответствующий сети системы: 192.168.99.99 УСДД, входящего в состав системы. Ethernet. Для MTK12 соответственно IP-адрес сетевой карты 192.168.111.111, IP адреса MTK12 http://192.168.111.100/

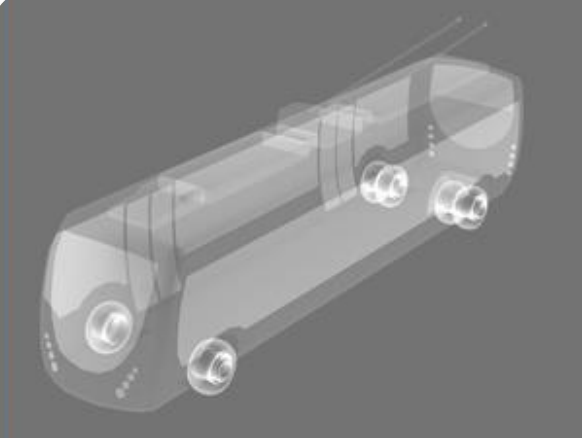

#### "БЕЛКОММУНМАШ"

представляет:

устройство сбора диагностических данных

#### УСДД-БКМ-ББ

Home | LAN | Admin | GPRS | GPS | GSM | CAN | Nodes | Files | Firmware | System | Statistics | Log

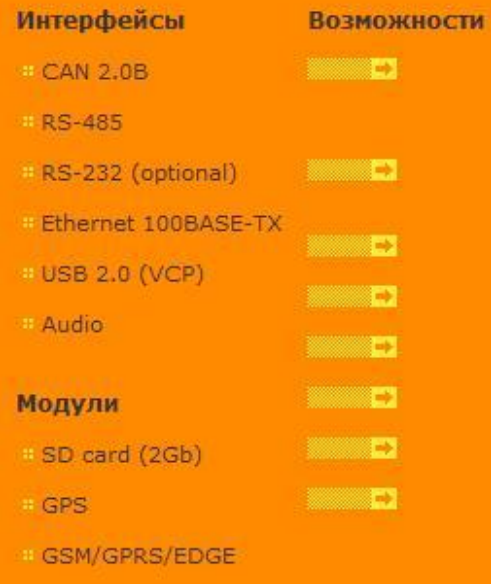

## Что такое CAN?

Сеть CAN (Controller Area Network - "область, охваченная сетью контроллеров") представляет собой комплекс стандартов для построения распределенных промышленных сетей, который использует последовательную передачу данных в реальном времени с очень высокой степенью надежности и защищенности.

Впервые идея CAN (Controller Area network) была предложена в середине 80-х немецкой компанией Robert Bosch, которая задумывала ее в качестве экономичного средства для объединения контроллеров, расположенных внутри автомобиля.

Основной целью внедрения было сокращения длинны и количества проводов.

Плюсами является упрощение диагностики и увеличения функционала, возможно применение программных таймеров, ШИМ управления устройствами и других функций.

При управление всеми системами троллейбуса возникает необходимость контролировать и управлять большим количеством сигналов и воздействий в режиме реального времени. При этом к многим системам предъявляются повышенные требования по безопасности, контролю и обработки сигналов. (тормоза, силовые цепи и т.д.). CAN обеспечивает высокий уровень защиты данных от повреждения даже при работе в сложных условиях (сильные помехи), при этом достигается достаточно большая скорость передачи данных (до 1 Mbit/s). Важным достоинством CAN является также то, что разработчик системы может влиять на приоритет сообщений с тем чтобы самые важные из них не ожидали в очереди на отправку. Это свойство CAN позволяет строить сети, поддерживающие реальный масштаб времени. Высокая степень и надежности сети благодаря развитым механизмам обнаружения и исправления ошибок, самоизоляции неисправных узлов, нечувствительность к высокому уровню электромагнитных помех обеспечивает сети широчайшую сферу применения.

## Топология сети CAN

В любой реализации CAN - носитель (физическая среда передачи данных) интерпретируется как эфир, в котором контроллеры, работают как приемники и передатчики. При этом, начав передачу, контроллер не прерывает слушание эфира, в частности он отслеживает и контролирует процесс передачи текущих, предаваемых им же, данных. Это означает, что все узлы сети одновременно принимают сигналы передаваемые по шине. Невозможно послать сообщение какому-либо конкретному узлу. Все узлы сети принимают весь трафик передаваемый по шине. Однако, CANконтроллеры предоставляют аппаратную возможность фильтрации CANсообщений.

CAN сеть предназначена для коммуникации так называемых узлов. Каждый узел состоит из двух составляющих. Это собственно CAN контроллер, который обеспечивает взаимодействие с сетью и реализует протокол, и микропроцессор (CPU).

## Топология сети

CAN контроллеры соединяются с помощью дифференциальной шины, которая имеет две линии - CAN\_H (can-high) и CAN\_L (can-low), по которым передаются сигналы. Логический ноль регистрируется, когда на линии CAN\_H сигнал выше, чем на линии CAN\_L. Логическая единица - в случае когда сигналы CAN\_H и CAN\_L одинаковы  $($ отличаются менее чем на 0.5 В). Ѝспользование такой дифференциальной схемы передачи делает возможным работу CAN СЕТИ В ОЧЕНЬ СЛОЖНЫХ ВНЕШНИХ условиях. Логический ноль - называется доминантным битом, а логическая единица - рецессивным. При одновременной передаче в шину лог. нуля и единицы, на шине будет зарегестрирован только логический ноль (доминантный сигнал), а логическая единица будет подавлена (рецессивный сигнал).

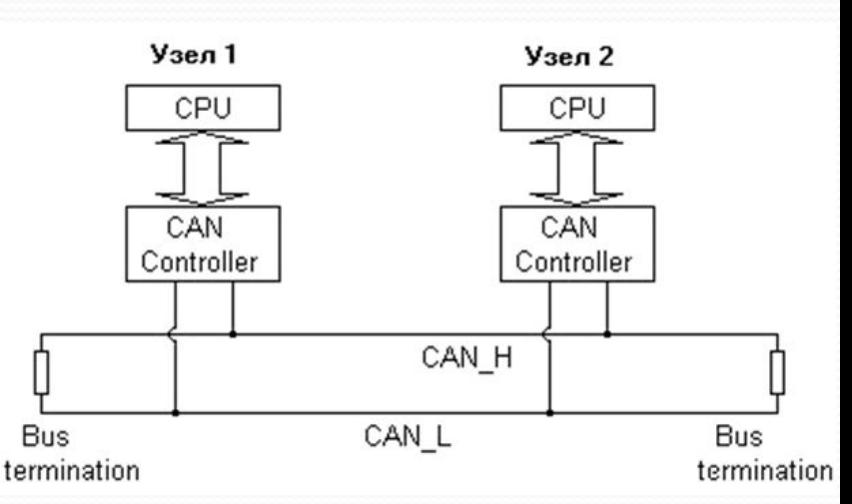

### Передача в сети CAN

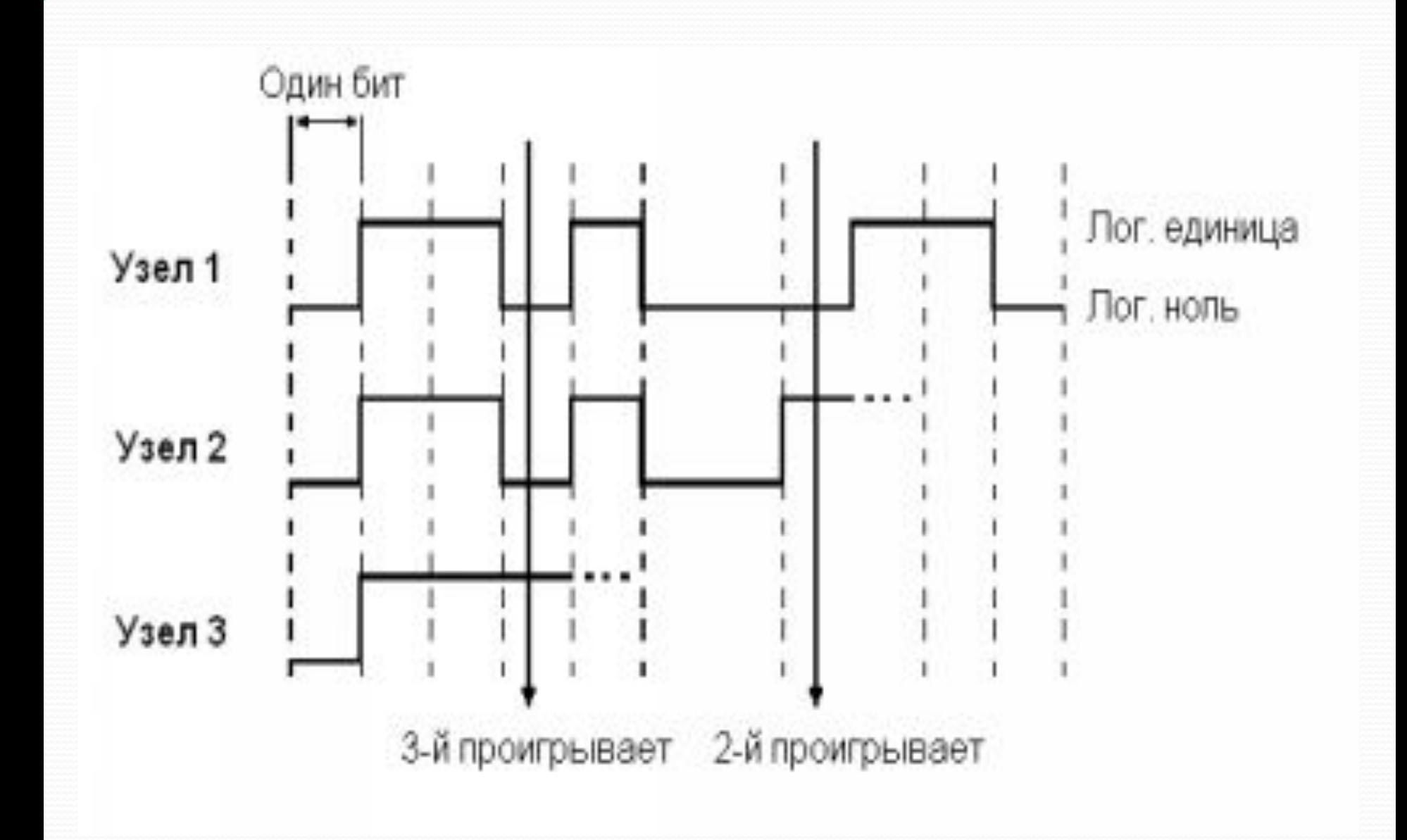

### Работа с контроллерами

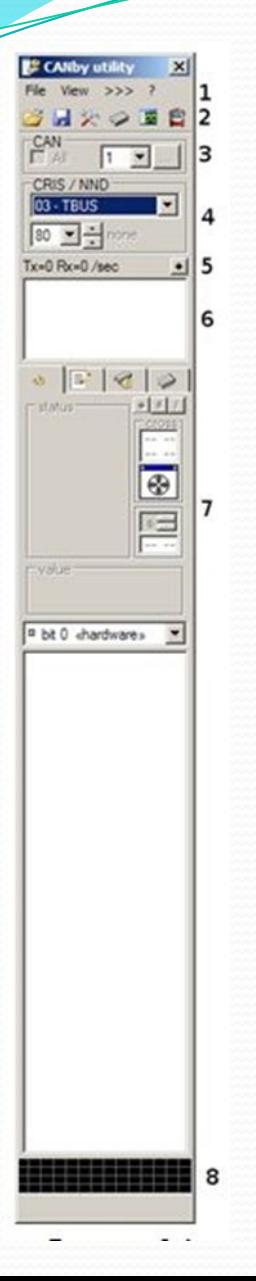

- Диагностика и проверка работы подразумевает подключение к контроллерам через утилиту CANby. Программа CANby analizer предназначена для анализа файла лога сообщений CAN сети с построением графиков изменения сигналов
- 1) системное меню;
- 2) панель инструментов;
- з)окно выбора CAN-сети; в текущей версии программы используется одна сеть;
- 4) окно выбора подсети CAN (CRIS) и выбора конкретного контроллера, входящего в данную подсеть (NND);
- $\bullet$  5)строка состояния CAN-сети, отображает количество переданных (Tx) и принятых (Rx) программой CAN-сообщений в секунду;
	- 6) окно отображения фактически подключенных CANконтроллеров; в нем отображаются все подключенные к CAN-сети контроллеры, которые относятся к выбранной подсети CAN;
	- 7) окно состоящее из 4 закладок: закладка «Объекты», закладка «Сообщения», закладка «Программирование контроллеров», закладка «Загрузчик»;
	- 8) окно графического индикатора загрузки CAN-шины; в виде графика отображается количество сообщений в CAN-сети;

## Работа с индивидуальным окном

## контроллера

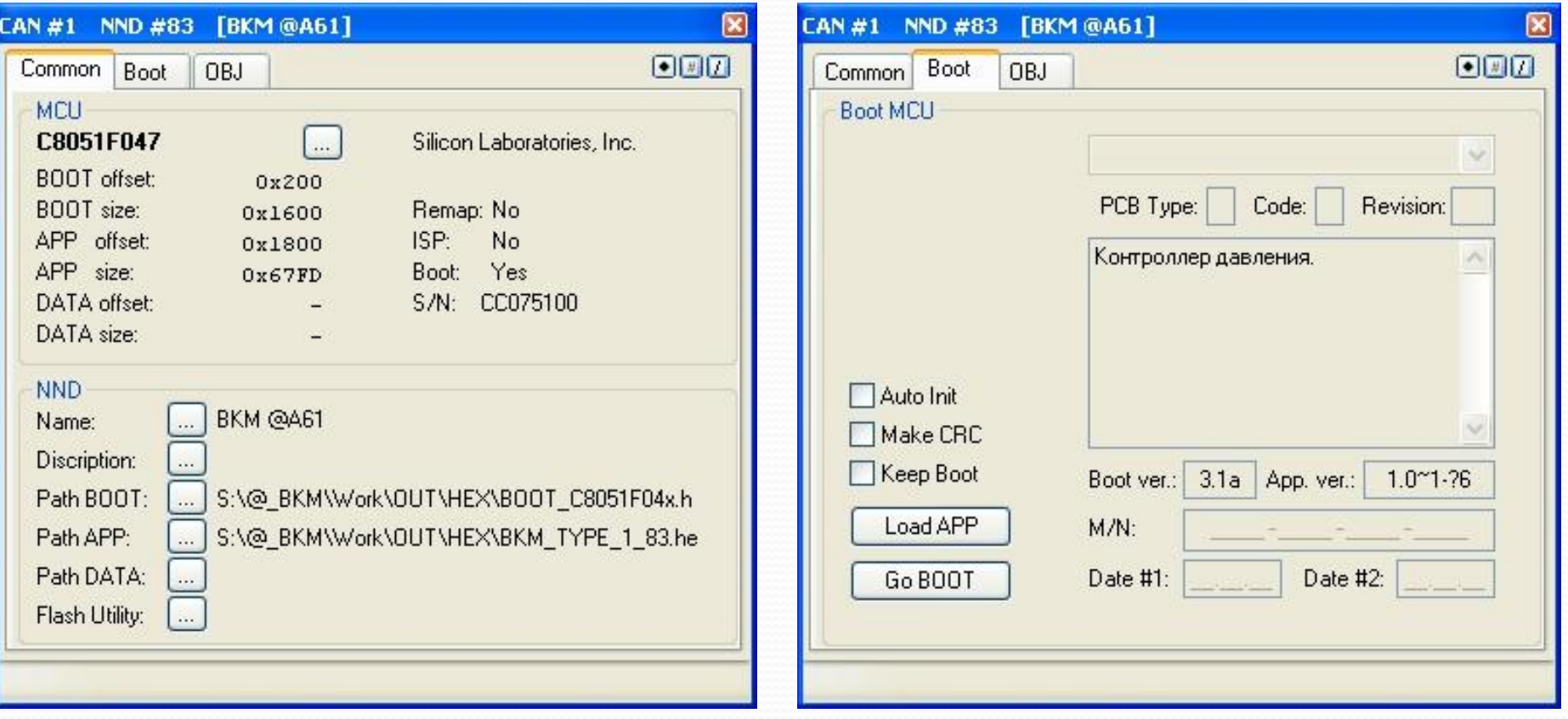

Объекты

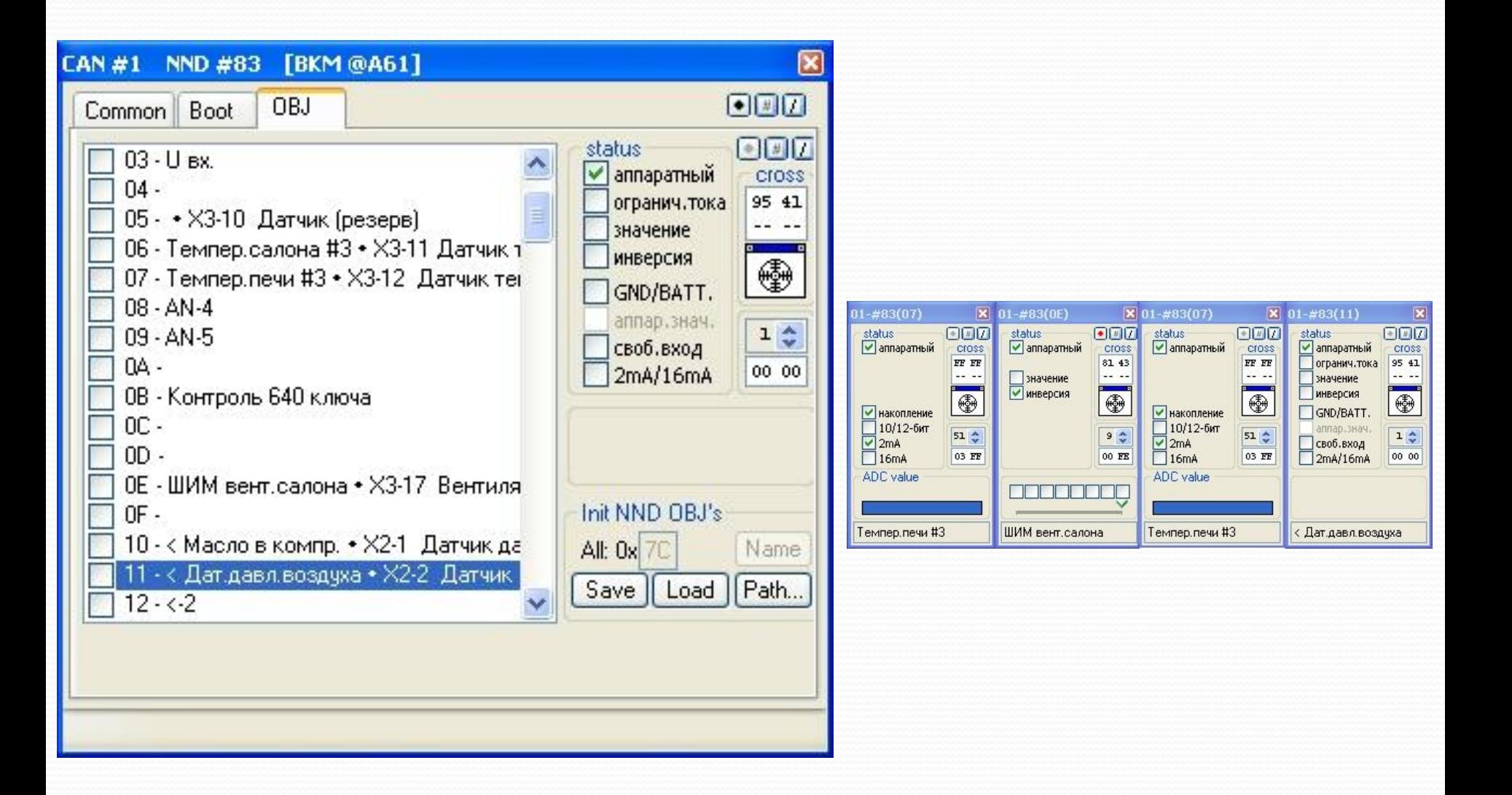

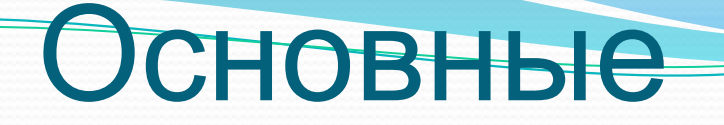

## неисправност

- Перепутаны CANh и CANl.
- Отсутствуют терминальные резисторы.
- Плохая обжимка проводов, выходящих с контроллера
- Высокий уровень наводок от проходящих рядом проводов